# **Network Security 2**

The Internet Of Things is the nightmare of pervasive embedded insecurity made real. - Taylor Swift

### Physical/Link-Layer Threats: Eavesdropping

#### **Computer Science 161 Spring 2019 Popa & Weaver and Science 161 Spring 2019 Popa & Weaver and Science 161 Spring 2019**

- Also termed *sniffing*
- For subnets using broadcast technologies (e.g., WiFi, some types of Ethernet), get it for "free"
	- Each attached system's NIC (= Network Interface Card) can capture any communication on the subnet
	- Some handy tools for doing so
		- **tcpdump** (low-level ASCII printout)

## **TCPDump**

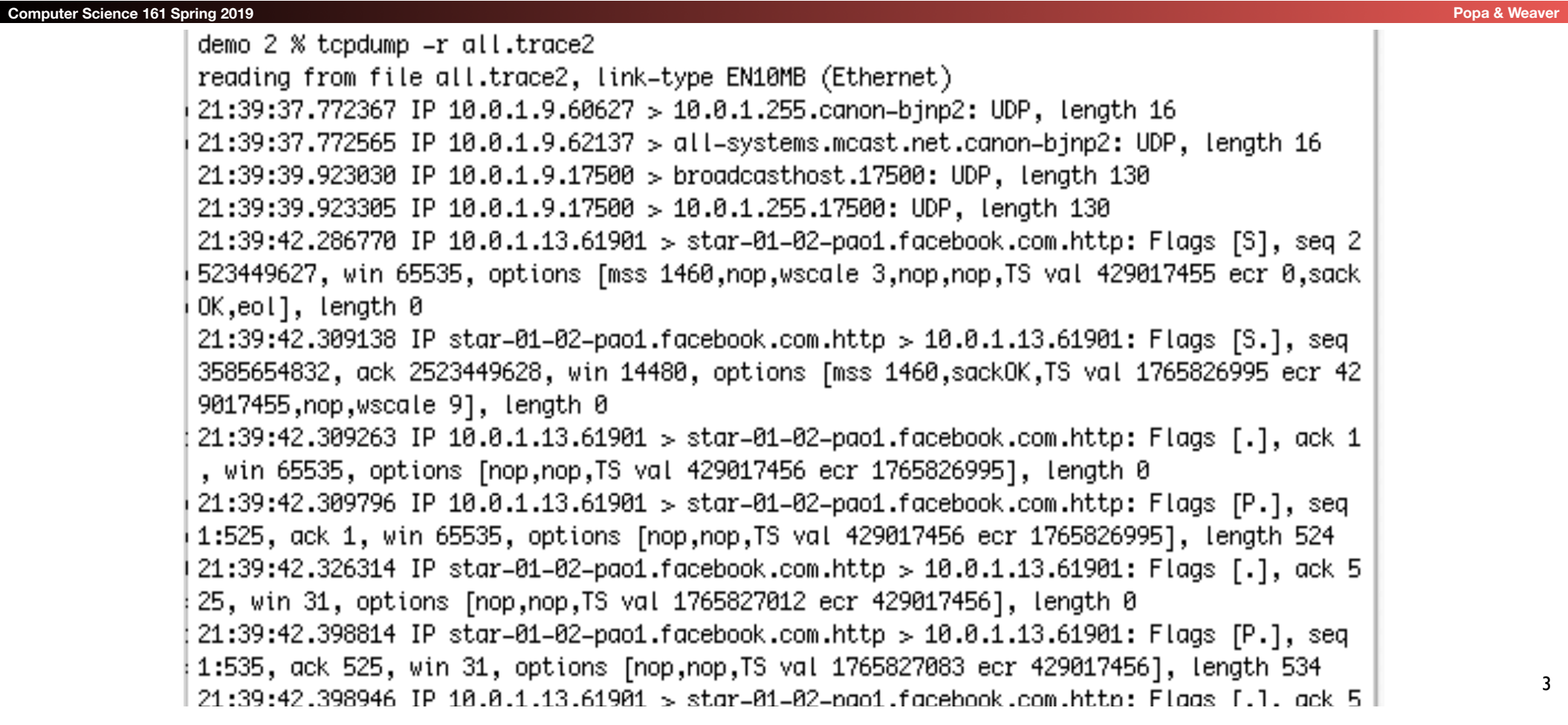

### Physical/Link-Layer Threats: Eavesdropping

#### **Computer Science 161 Spring 2019 Popa & Weaver Computer Science 2019 Popa & Weaver Computer Science 161 Spring 2019**

- Also termed *sniffing*
- For subnets using broadcast technologies (e.g., WiFi, some types of Ethernet), get it for "free"
	- Each attached system's NIC (= Network Interface Card) can capture any communication on the subnet
	- Some handy tools for doing so
		- **tcpdump** (low-level ASCII printout)
		- Wireshark (higher-level printing)

#### **Wireshark: GUI for Packet Capture/Exam.**

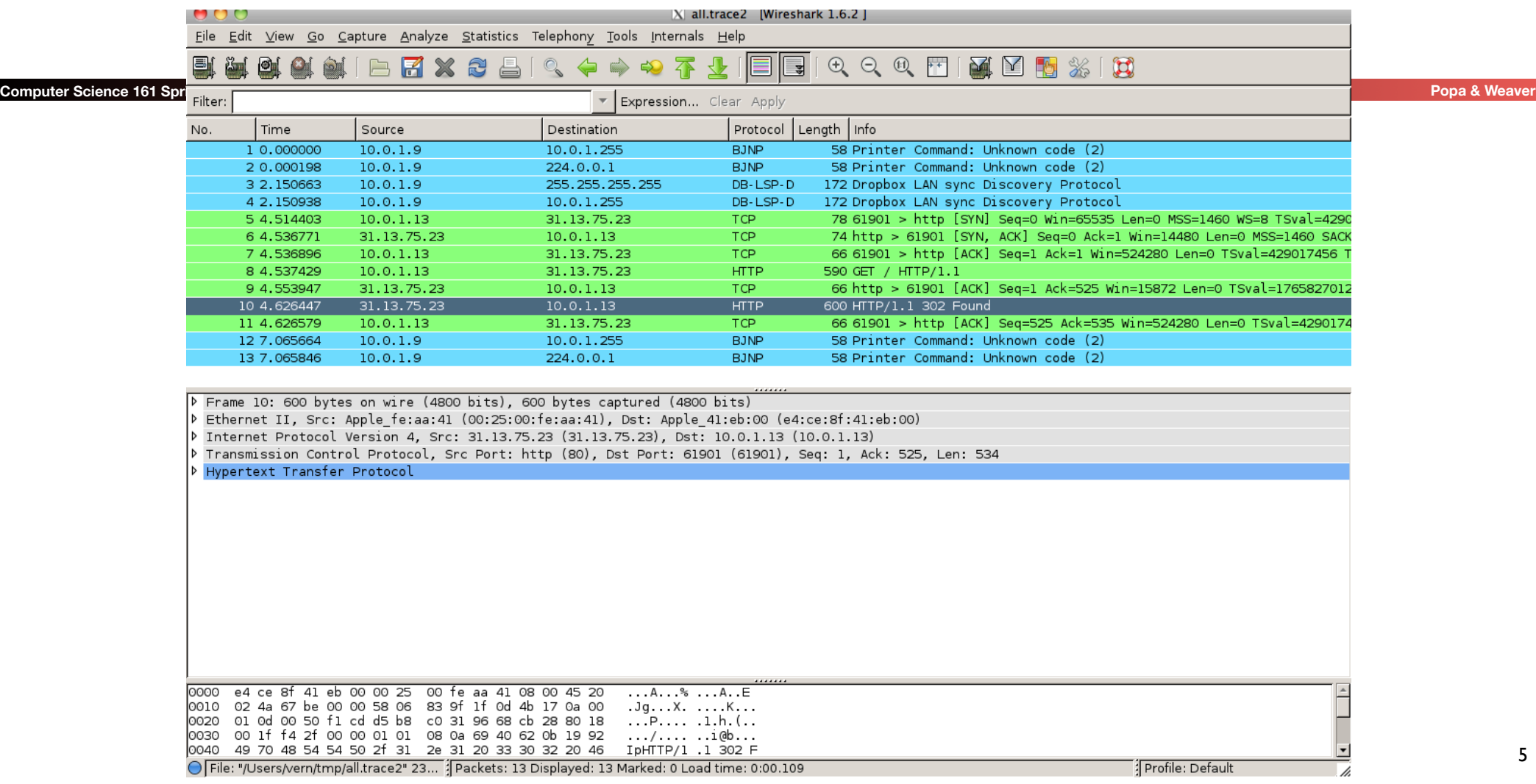

#### **Wireshark: GUI for Packet Capture/Exam.**

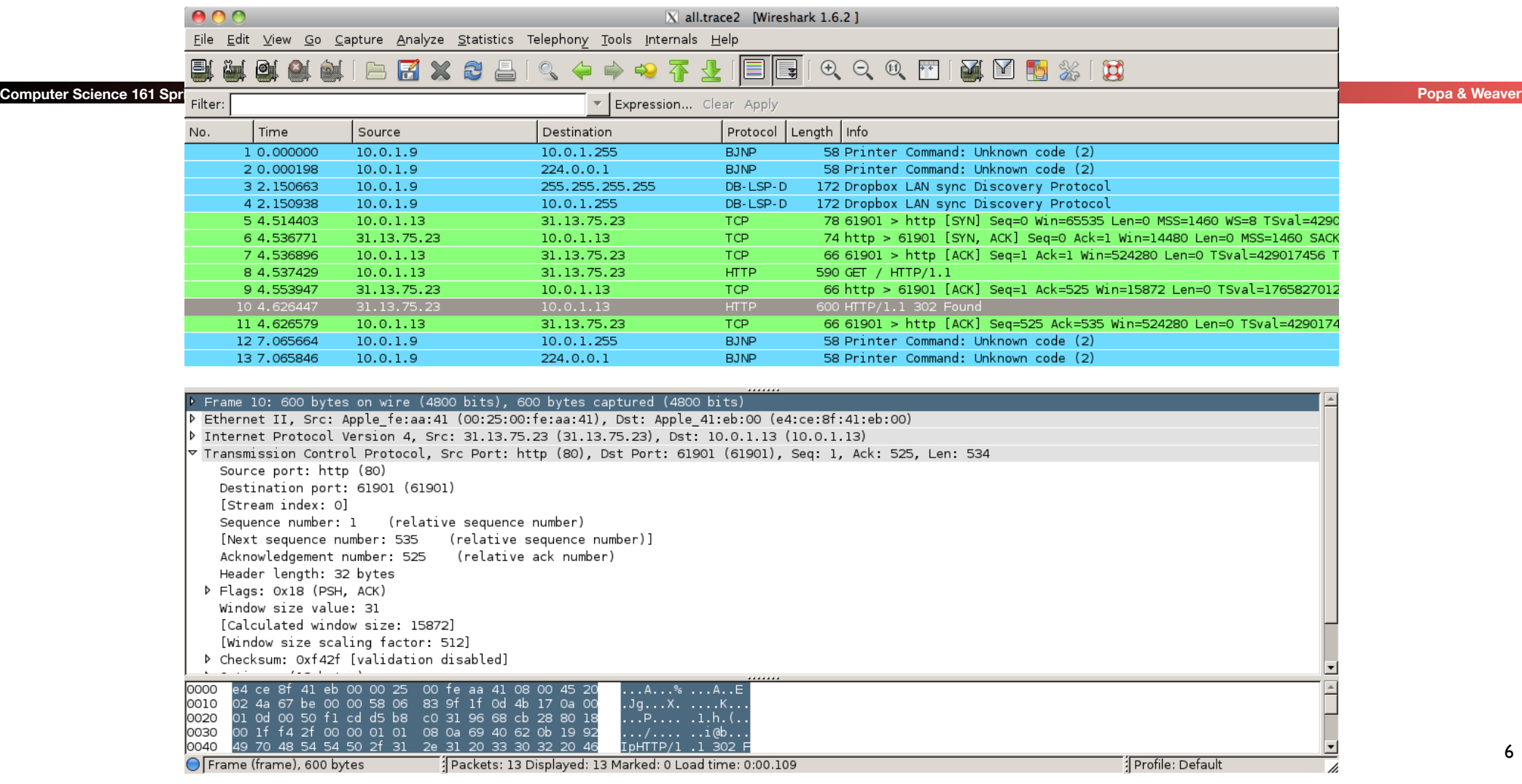

6

#### **Wireshark: GUI for Packet Capture/Exam.**

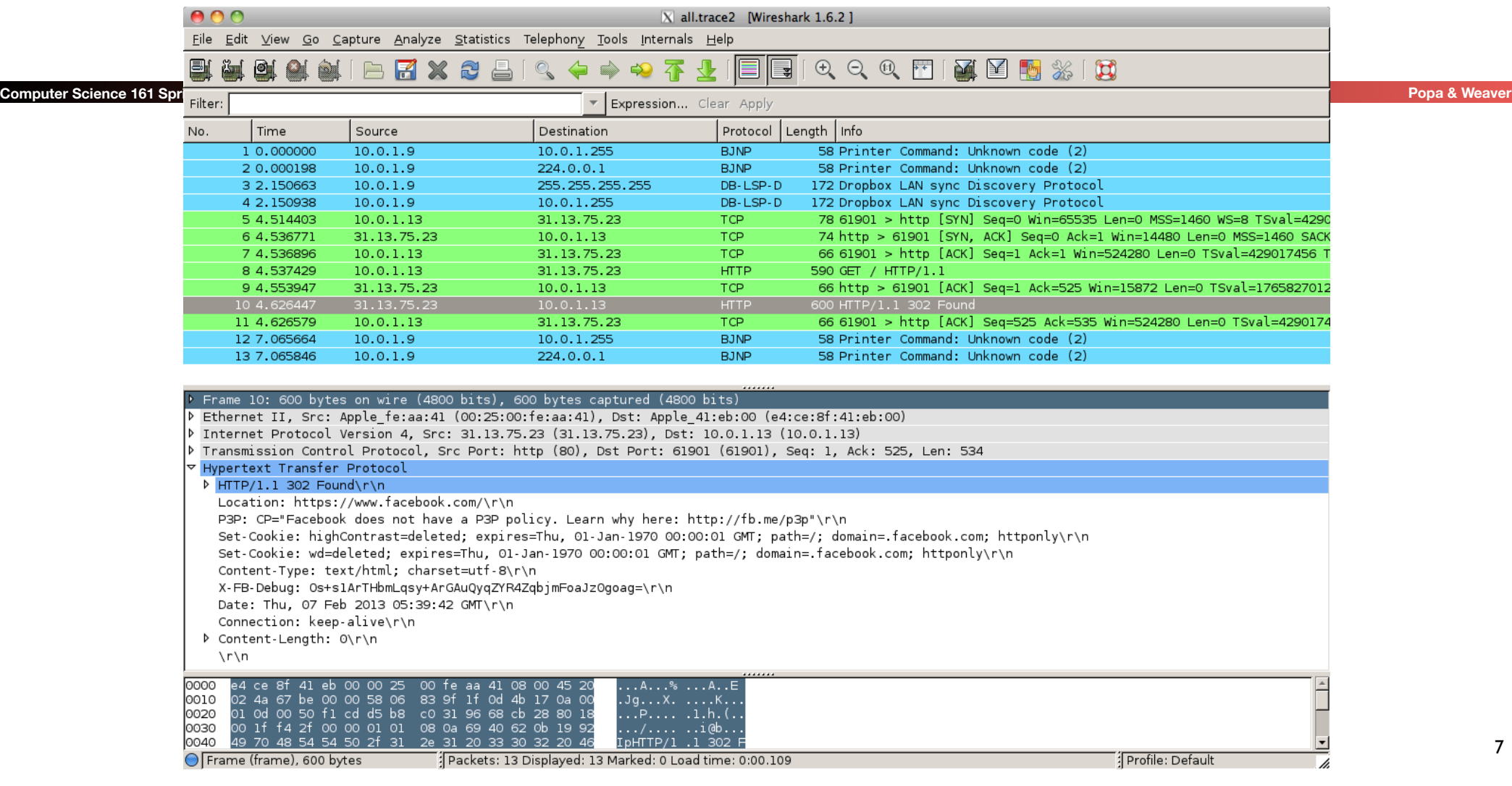

7

### Physical/Link-Layer Threats: Eavesdropping

- Also termed *sniffing*
- For subnets using broadcast technologies (e.g., WiFi, some types of Ethernet), get it for "free"
	- Each attached system's NIC (= Network Interface Card) can capture any communication on the subnet
	- Some handy tools for doing so
		- **tcpdump** (low-level ASCII printout)
		- Wireshark (higher-level printing)
		- bro (scriptable real-time network analysis; see bro.org)
- You can also "tap" (mirror) a link or configure a "mirror port"

### One Of Nick's Favorite Toys: DualComm DCGS-2005

- A \$200, 5-port Ethernet switch...
	- With some bonus features
- Built in port "mirror"
	- All traffic to and from port 1 is copied to port 5
- Powered through a USB connection
	- So no need for an extra power supply
- Power-Over-Ethernet passthrough
	- Port 2 can send power to port 1 so you can tap IP phones...

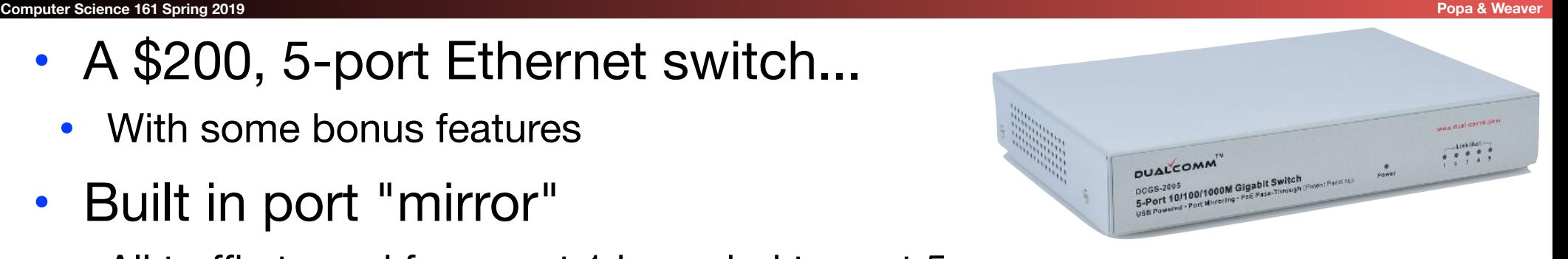

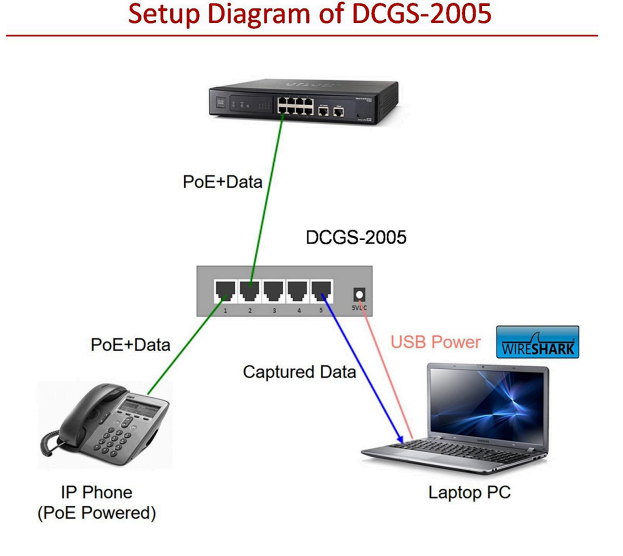

9

#### **Operation Ivy Bells**

#### **By Matthew Carle Military.com**

At the beginning of the 1970's, equipped submarine, USS Halibut (SSN 587), left their decompression chamber to start a bold and dangerous mission, code named "Ivy Bells".

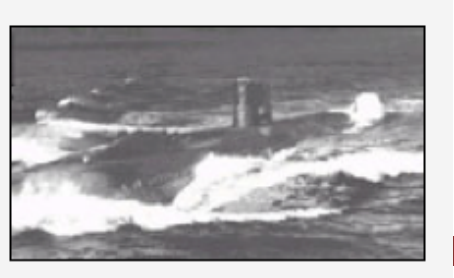

The Regulus guided missile submarine, USS Halibut (SSN 587) which carried out Operation Ivy Bells.

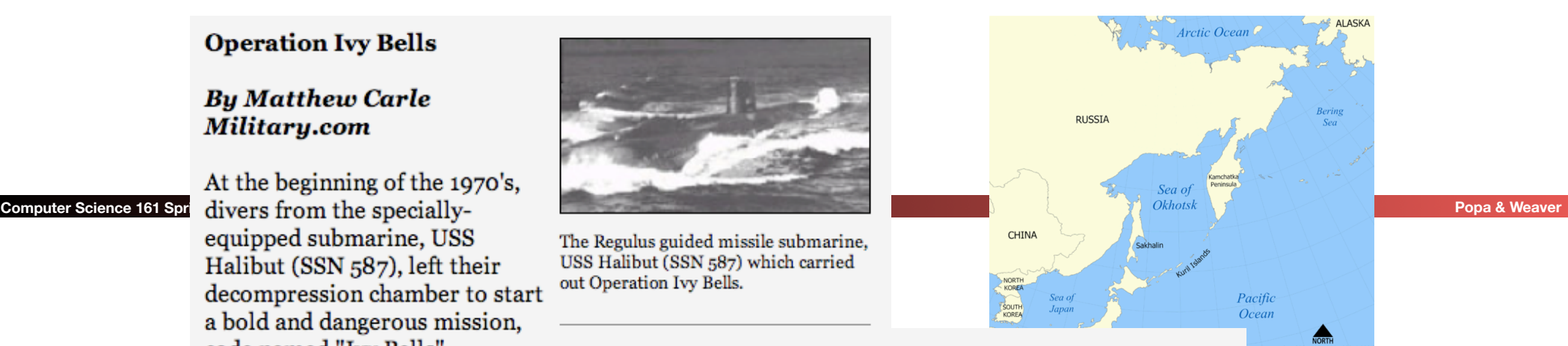

In an effort to alter the balance of Cold War, these men scoured the ocean floor for a five-inch diameter cable carry secret Soviet communications between military bases.

The divers found the cable and installed a 20-foot long listening device on the cable. designed to attach to the cable without piercing the casing, the device recorded all communications that occurred. If the cable malfunctioned and the Soviets raised it for repair, the bug, by design, would fall to the bottom of the ocean. Each month Navy divers retrieved the recordings and installed a new set of tapes.

Upon their return to the United States, intelligence agents from the NSA analyzed the recordings and tried to decipher any encrypted information. The Soviets apparently were confident in the security of their communications lines, as a surprising amount of sensitive information traveled through the lines without encryption.

prison. The original tap that was discovered by the Soviets is now on exhibit at the KGB museum in Moscow.

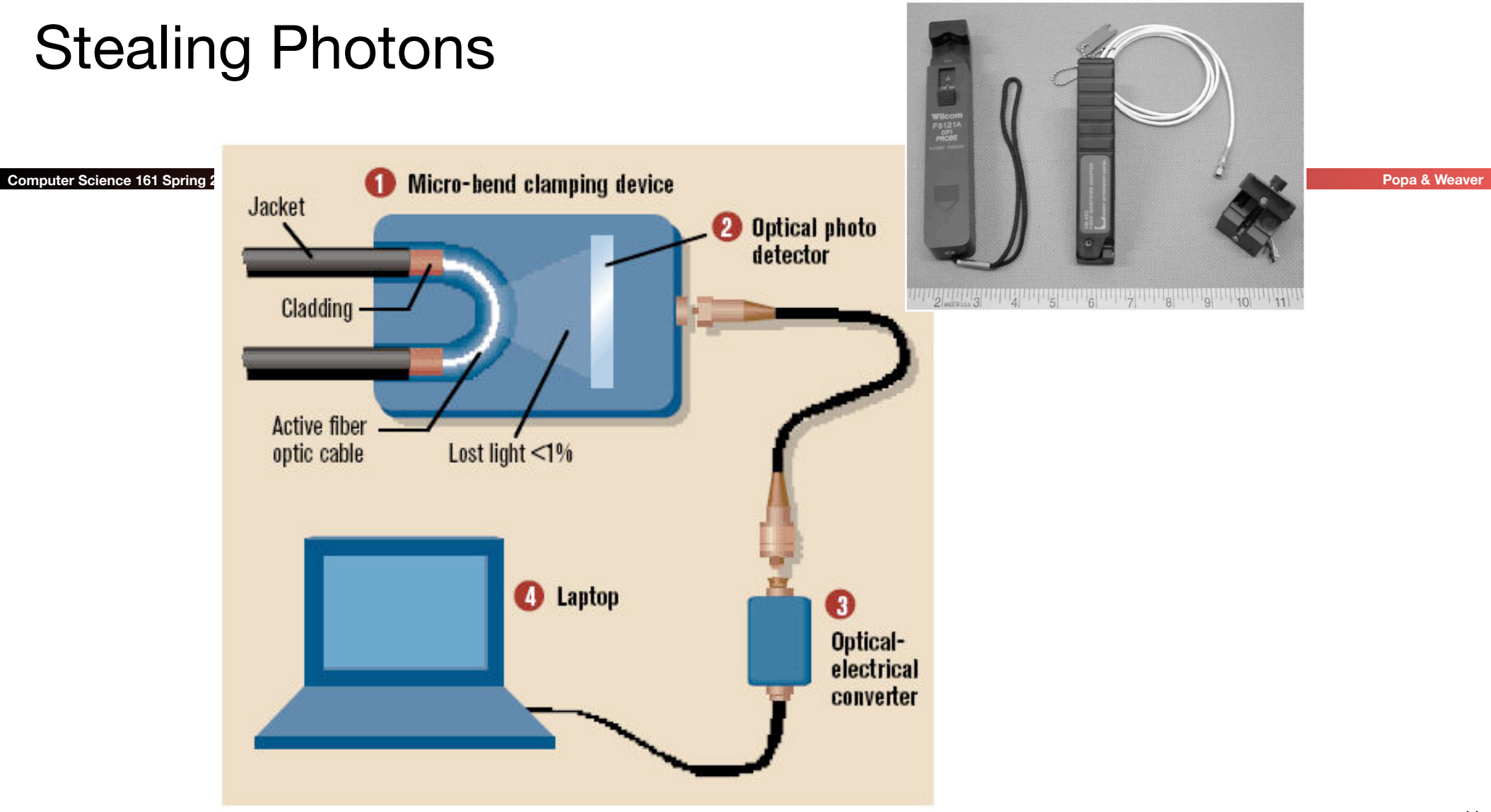

#### 11

### The Rogue AP...

#### **Computer Science 161 Spring 2019 Popa & Weaver Proposed By Computer Science 161 Spring 2019 Popa & Weaver Proposed By Popa & Weaver Proposed By Popa & Weaver Proposed By Popa & Weaver Proposed By Popa & Weaver Propose**

- Your phone/computer keeps broadcasting "Is network X available"?
	- If there is no password, why not just say "Yeah, I'm here!!!"
- Your phone happily connects...
	- To the *attacker's internet connection*
- The attacker as a man-in-the-middle...
- Can now extract pretty much all non-encrypted communication data...
- "Hey web-browser, spit up effectively all cookies that are sent on non-TLS connections..."

## Wireless Ethernet Security Option: WPA2 Pre Shared Key

**Computer Science 161 Spring 2019 Popa & WeaverLeader Science 161 Spring 2019 Popa & WeaverLeader Science 161 Spring 2019** 

- This is what is used these days when the WiFi is "password protected"
	- The access point and the client have the same pre-shared key (called the PSK key)
	- Goal is to create a shared key called the PTK (Pairwise Transient Key)
- This key is derived from a combination of both the password and the SSID (network name)
	- PSK =  $PBKDF2(SHA1, passphrase, ssid, 4096, 256)$
- Use of PBKDF
	- The SSID as salt ensures that the same password on different network names is different
	- The iteration count assures that it is *slow*
		- Any attempt to brute force the passphrase should take a lot of time per guess

### The WPA 4-way Handshake

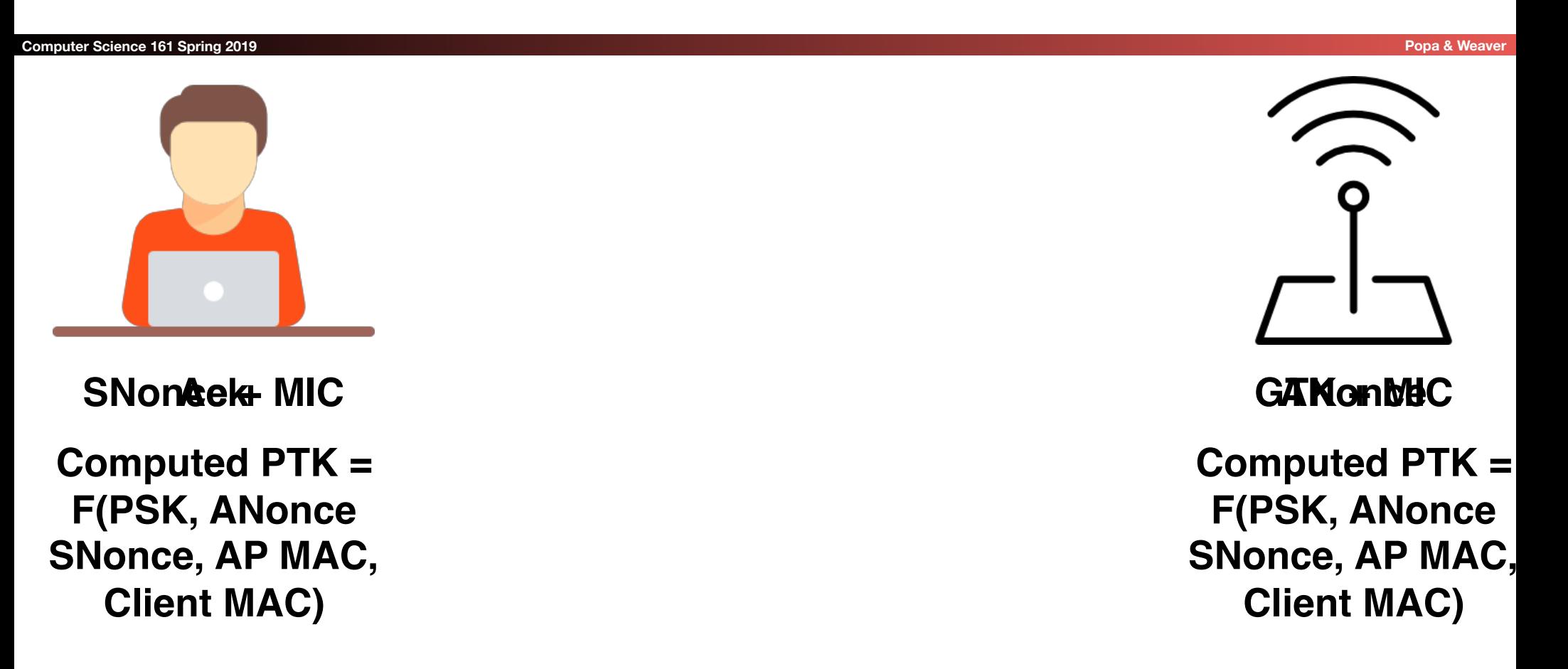

Icons made by Freepik and Iconic from www.flaticon.com CC 3.0 BY14

### Remarks

- This is *only* secure if an eavesdropper doesn't know the pre shared key
	- Otherwise an eavesdropper who sees the handshake can perform the same computations to get the transport key
	- However, by default, network cards don't do this: This is a "do not disturb sign" security. It will keep the maid from entering your hotel room but won't stop a burglar
- Oh, and given ANonce, SNonce, MIC(SNonce), can attempt an offline *brute-force attack* 
	- And since people don't chose good passwords, it will almost certainly succeed: People have built single systems that can try ~8M passwords/second!
	- And can execute a "*deauthentication attack*" to cause the client to disconnect and then reconnect: Running another handshake
- The MIC is really a MAC, but as MAC also refers to the MAC address, they use MIC in the description
- The GTK is for broadcast
	- So the AP doesn't have to rebroadcast things, but usually does anyway

### Rogue APs and WPA2-PSK...

#### **Computer Science 161 Spring 2019 Popa & Weaver Property Computer Science 161 Spring 2019**

- You can *still do a rogue AP*!
	- Just answer with a random ANonce...
	- That gets you back the SNonce and MIC(SNonce)
		- Which uses as a key for the MIC =  $F(PSK, ANonce, SNonce, AP MAC, Client MAC)$
- So just do a brute-force dictionary attack on PSK
	- Since  $PSK = PBKDF2(SHA1, pw, ssid, 4096, 256)$ 
		- So 8192 SHA-1 invocations... Yawn.
	- Verify the MIC to validate whether the guess was correct
- Because lets face it, people don't chose very good passwords...
	- Anyone want to build a full hardware stack version to do this for next DEFCON?
		- Using a Xilinx PYNQ board? Dual core ARM Linux w a 13k logic cell FPGA

### Actually Making it Secure: WPA Enterprise

#### **Computer Science 161 Spring 2019 Popa & WeaverLeading Computer Science 161 Spring 2019 Popa & We**averLeading Computer Science 161 Spring 2019

- When you set up Airbears 2, it asks you to accept a public key certificate
	- This is the public key of the *authentication* server, not the access point
- Now before the 4-way handshake:
	- Your computer first handshakes with the authentication server
		- This is secure using public key cryptography
	- Your computer then authenticates to this server
		- With your username and password
- The server now generates a unique key that it both tells your computer and tells the base station
	- So the 4 way handshake is now secure since its a unique PSK

### The Latest Hotness: KRACK attack...

- To actually encrypt the individual packets: IV of a packet is {Agreed IV || packet counter}
	- Thus for each packet you only need to send the packet counter (48 bits) rather than the full IV (128b)
- Multiple different modes
	- One common one is CCM (Counter with CBC-MAC)
		- MAC the data with CBC-MAC Then encrypt with CTR mode
	- The highest performance is GCM (Galois/Counter Mode)
- But if you thought CTR mode was bad on IV reuse...
	- GCM is worse: A couple of reused IVs can reveal enough information to forge the authentication!
- Discovered a year ago, fairly quickly patch, but...

### GCM...

- GCM is like CTR mode with a twist...
	- The confidentiality is pure CTR mode
	- The "Galois" part is a hash of the cipher text
		- The only secret part being the "Auth Data"
- Reuse the IV, what happens?
	- Not *only* do you have CTR mode loss of confidentiality...
	- But if you do it enough, you lose confidentiality on the Auth Data...
	- So you lose the integrity that GCM supposedly provided!

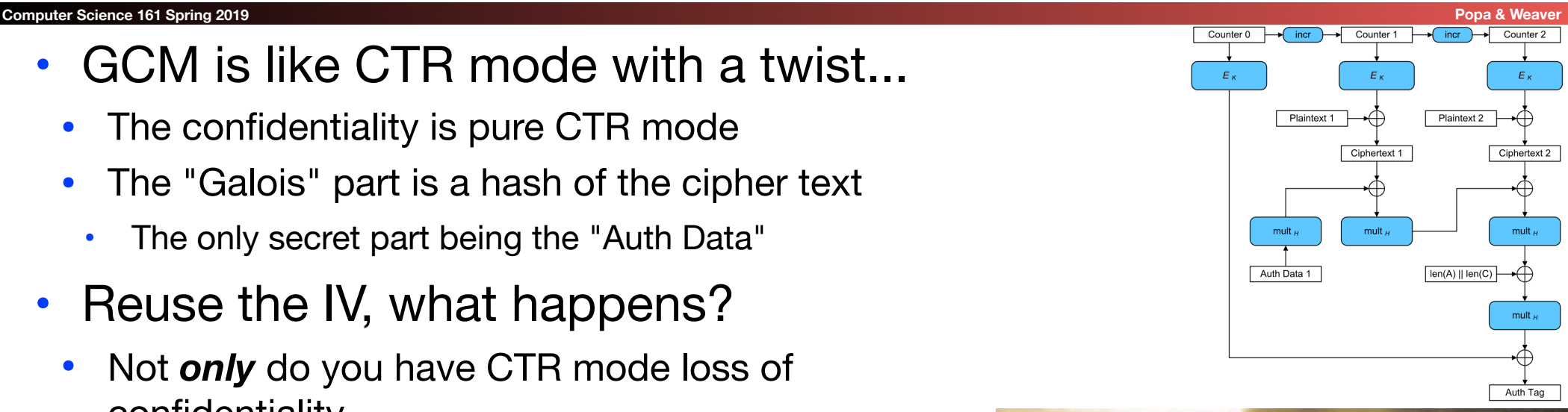

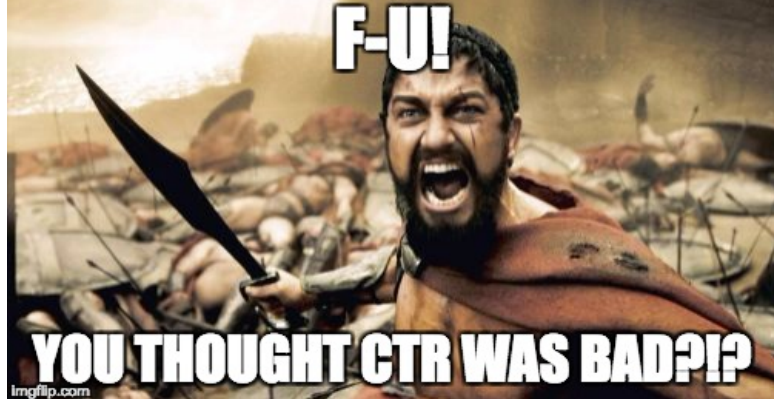

### And Packets Get "Lost"

- Even a wired network will "drop packets"
	- A message is sent but simply never delivered
- Its far worse on wireless
	- A gazillion things can go wrong, including other transmitters
		- And noise like a microwave oven!
- So you have to design for packets to be rebroadcast...
- In the WPA handshake, what do you do when you receive the 3rd packet?
	- Initialize the key you use for encrypting the packets
	- Set the packet counter to 0

### And A Replay Attack...

- What if the attacker listens for the third step in the handshake...
	- And then repeats it?
- Why, the client is supposed to reinitialize the key and agreed IV...
	- Which on many implementations, *also resets the packet counter*...
	- Oh, and Linux (and Android 6) is worse... It reinitializes the key *to zero!*
- So what does that mean?

### Attack Scenario...

- Attacker is close to target
- Attacker captures the 3rd step in the handshake
- Attacker repeatedly replays this to the client
- Client now repeats IVs for encryption...
- Other modes. Annoyance: the damage is minor
- CCM-mode: Attacker can now decrypt in practice thanks to IV reuse
- GCM-mode...
- Attacker can now decrypt *and forge packets*: Reusing the IV also reveals the MAC-secret!

## Mitigations...

- Like all attacks on WiFi, it requires a "close" attacker...
	- 100m to a km or two...
- If you use WPA2-PSK, aka a "WiFi Password", who cares?
	- Unless your WiFi password sounds like a cat hawking up a hairball, you don't have enough entropy to resist a brute-force attacks
- If you use WPA2-Enterprise, this *may* matter...
	- But lets face it, there are so many more critical things to patch first...
	- And why are you treating the WiFi as trusted anyway?

### Announcements!

#### **Computer Science 161 Spring 2019 Popa & Weaver Property Computer Science 161 Spring 2019**

- Midterm 2 rescheduled: April 9th, 8-10pm
- DSP accommodations
	- If you have one, we assume you still have one
- Other accommodations
- We assume that you no longer need them because of the changed date
- New Accommodations
	- You *must* request by March 6th!

### But Broadcast Protocols Make It Worse...

- By default, both DHCP and ARP broadcast requests
	- Sent to *all* systems on the local area network
- DHCP: Dynamic Host Control Protocol
	- Used to configure all the important network information
		- Including the DNS server: If the attacker controls the DNS server they have complete ability to intercept all traffic!
		- Including the Gateway which is where on the LAN a computer sends to: If the attacker controls the gateway
- ARP: Address Resolution Protocol
	- "Hey world, what is the Ethernet MAC address of IP X"
	- Used to find both the Gateway's MAC address and other systems on the LAN

### Broadcast Protocols And The LAN

- A rogue device on the LAN can respond to these
	- As long as it arrives first, the attacker wins
- DHCP: Give "bad" gateway...
	- Can directly intercept all traffic to the Internet
- DHCP: Give "proper" gateway but a bad DNS server...
	- Now can intercept all desired traffic by just giving bad DNS response
- ARP: Give "bad" answer for ARP requests to gateway...
	- Can directly intercept all traffic to the Internet

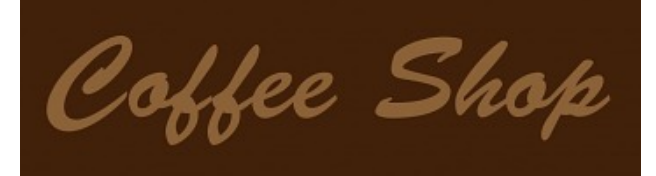

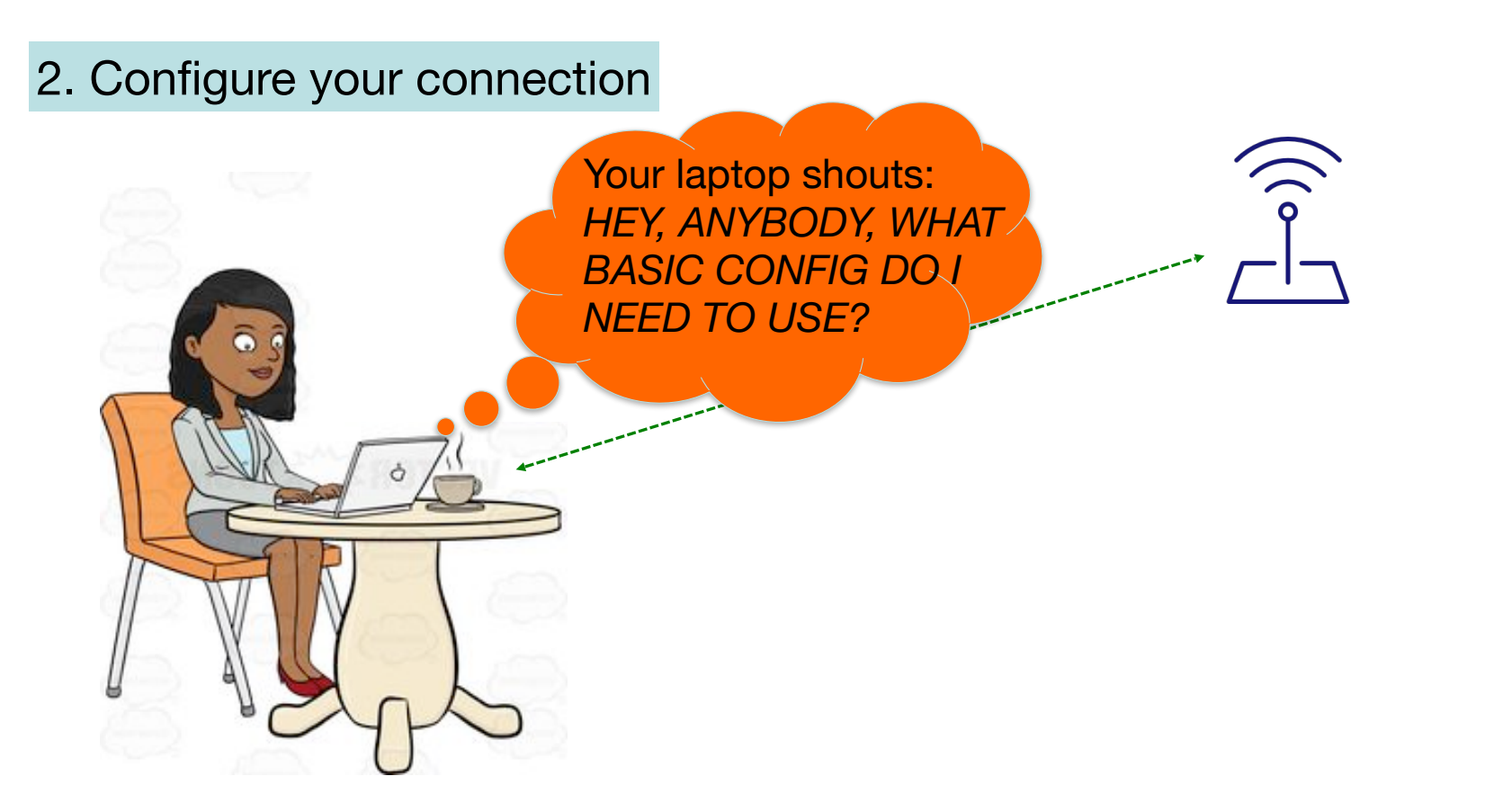

### Internet Bootstrapping: DHCP

#### **Computer Science 161 Spring 2019 Popa & Weaver**

- New host doesn't have an IP address yet
	- So, host doesn't know what source address to use
- Host doesn't know *who to ask* for an IP address
	- So, host doesn't know what destination address to use
- (Note, host does have a separate WiFi address)
- Solution: *shout* to "**discover**" server that can help
	- Broadcast a server-discovery message (layer 2)
	- Server(s) sends a reply offering an address

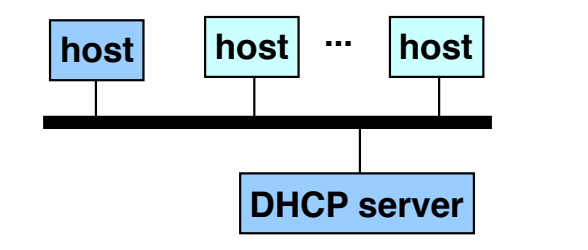

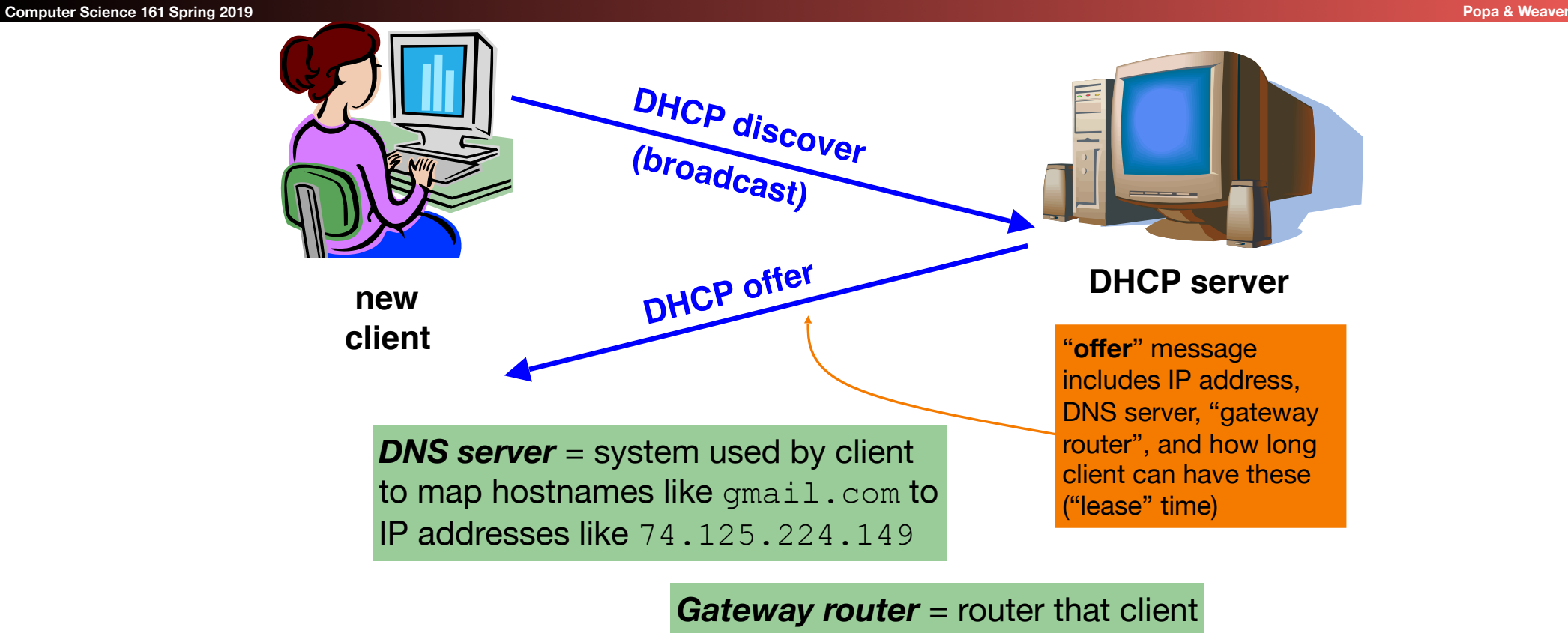

uses as the first hop for all of its Internet traffic to remote hosts

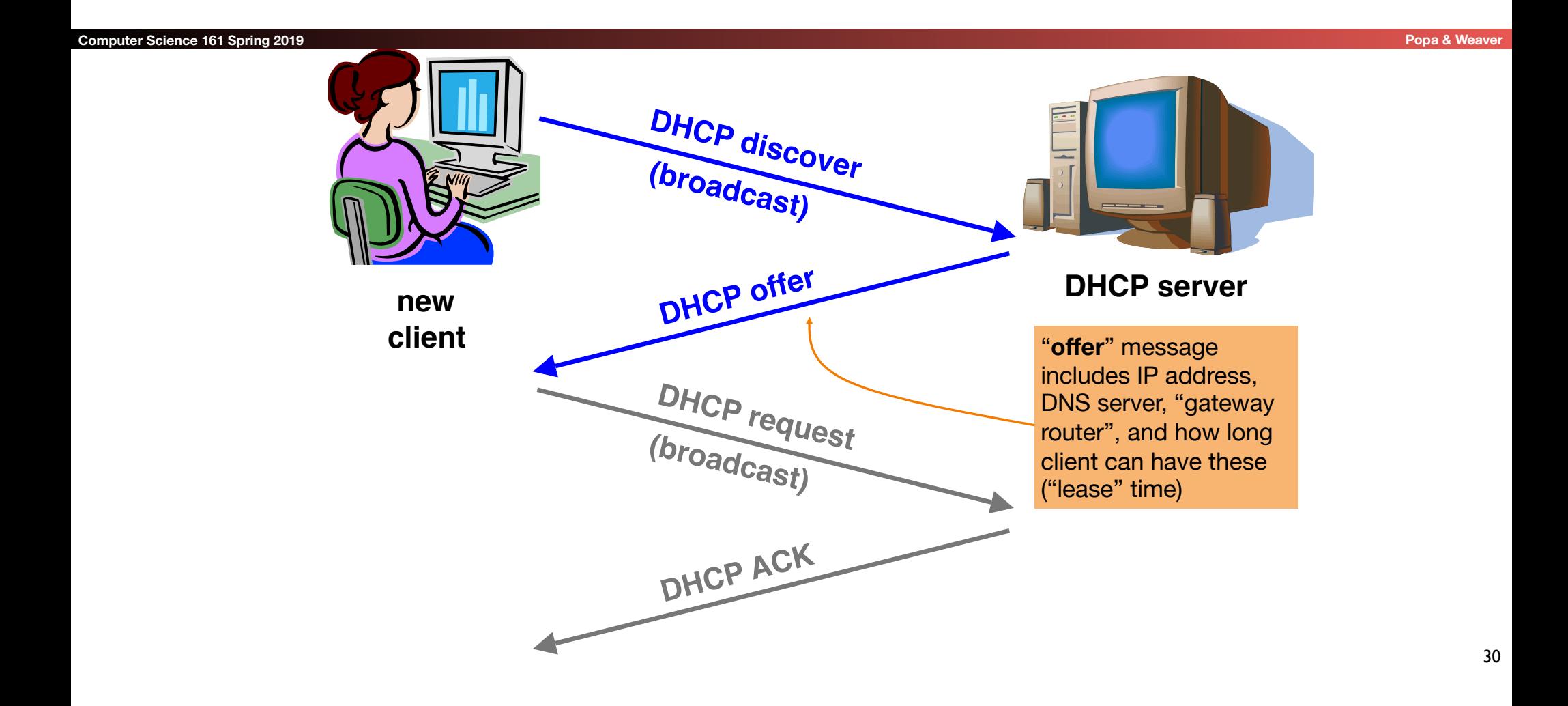

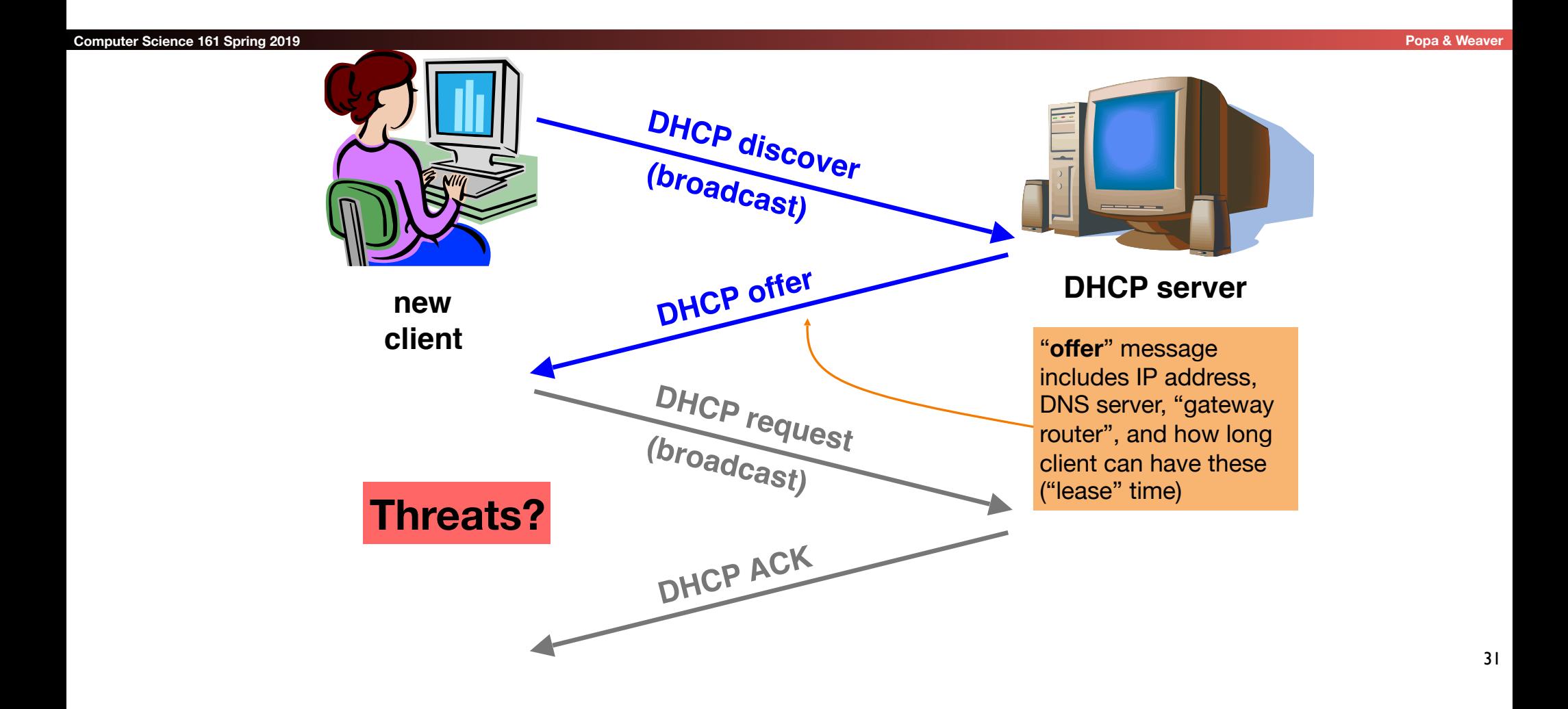

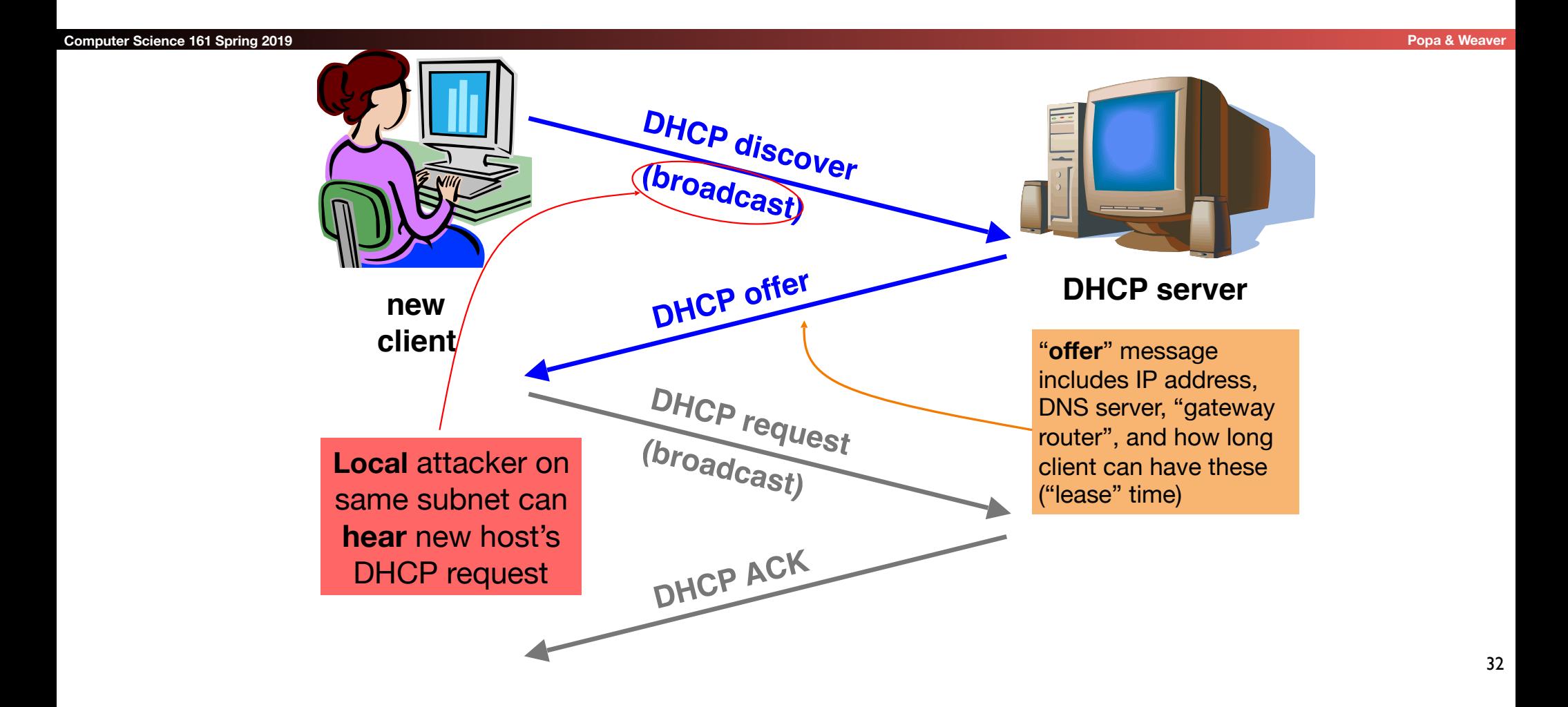

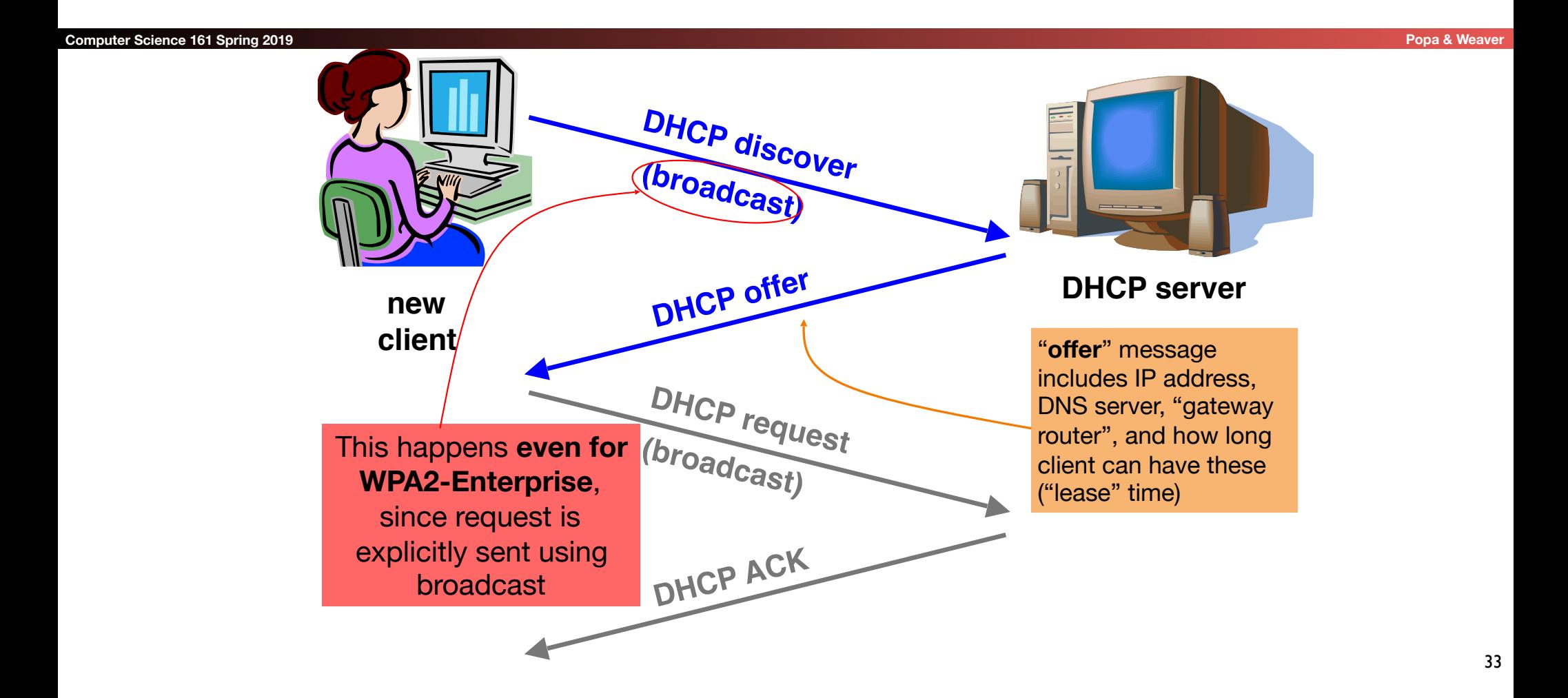

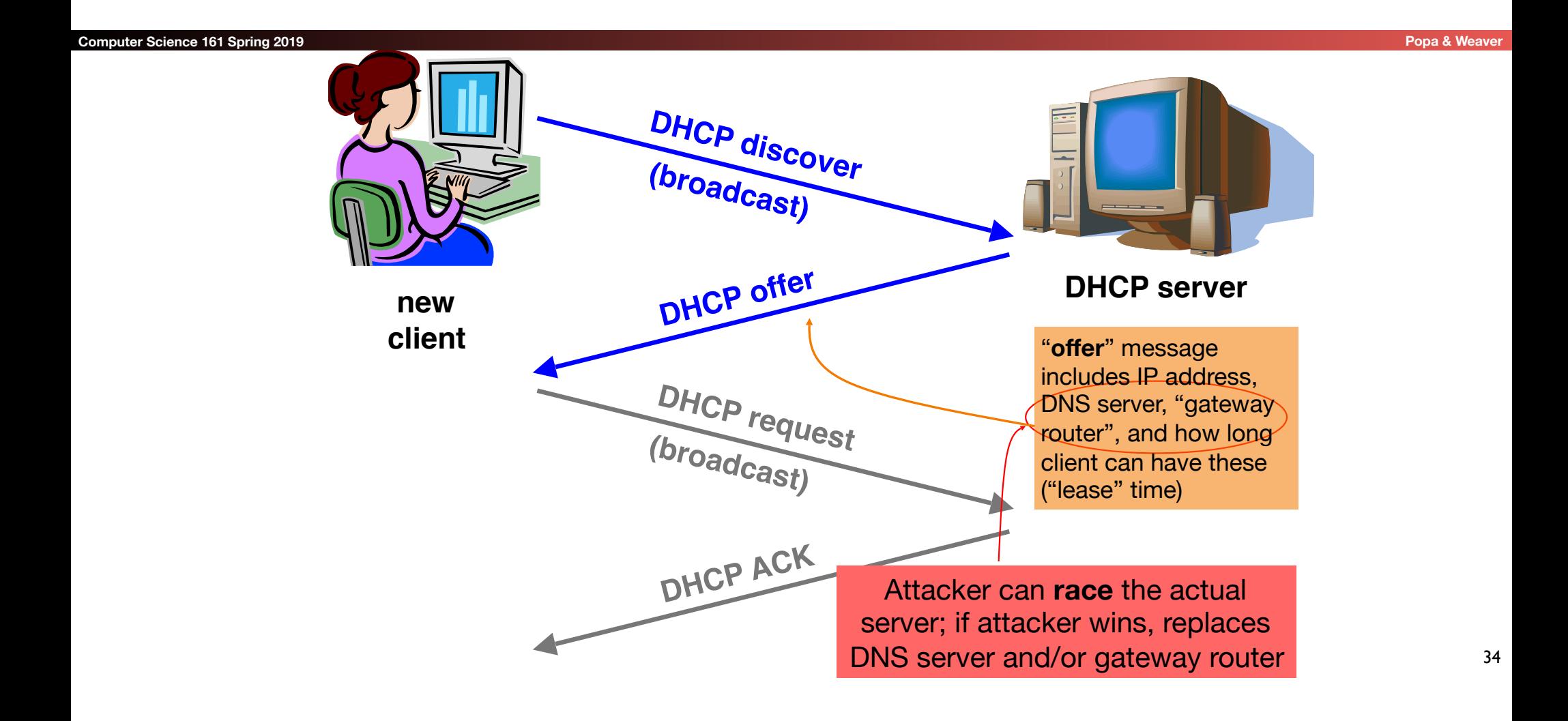

## DHCP Threats

#### **Computer Science 161 Spring 2019 Popa & Weaver**

- Substitute a fake DNS server
	- Redirect any of a host's lookups to a machine of attacker's choice (e.g., **gmail.com** = **6.6.6.6**)
- Substitute a fake gateway router
	- Intercept all of a host's off-subnet traffic
	- Relay contents back and forth between host and remote server
		- Modify however attacker chooses
	- This is one type of invisible Man In The Middle (MITM)
		- Victim host generally has no way of knowing it's happening!
		- (Can't necessarily alarm on peculiarity of receiving multiple DHCP replies, since that can happen benignly)
- How can we fix this?

*Hard*, because we lack a *trust anchor*

35

## DHCP Conclusion

#### **Computer Science 161 Spring 2019 Popa & Weaver Computer Science 161 Spring 2019 Popa & Weaver Computer Science 161 Spring 2019**

- DHCP threats highlight:
	- Broadcast protocols inherently at risk of local attacker spoofing
		- Attacker knows exactly when to try it ...
		- ... and can see the victim's messages
	- When initializing, systems are particularly vulnerable because they can lack a trusted foundation to build upon
	- Tension between *wiring in trust* vs. *flexibility and convenience*
	- MITM attacks insidious because no indicators they're occurring

36
## So How Do We Secure the LAN?

#### **Computer Science 161 Spring 2019 Popa & Weaver**

- Option 1: We don't
	- Just assume we can keep bad people out
	- This is how most people run their networks: "Hard on the outside with a goey chewy caramel center"

#### • Option 1 variant: The LAN is a festering pool just like the rest of the Internet, so treat everything as hostile always all the time!

• Option 2: *smart* switching and active monitoring

### The Switch

- Hubs are very inefficient:
	- By broadcasting traffic to all recipients this greatly limits the aggregate network bandwidth
- Instead, most Ethernet uses switches
	- The switch keeps track of which MAC address is seen where
- When a packet comes in:
	- If there is no entry in the MAC cache, broadcast it to all ports
	- If there is an entry, send it just to that port
- Result is vastly improved bandwidth
	- All ports can send or receive at the same time

# Smarter Switches: Clean Up the Broadcast Domain

#### **Computer Science 161 Spring 2019 Popa & Weaver**

- Modern high-end switches can do even more
	- A large amount of potential packet processing on items of interest
- Basic idea: constrain the broadcast domain
	- Either filter requests so they only go to specific ports
		- Limits other systems from listening
	- Or filter replies
		- Limits other systems from replying

#### • Locking down the LAN is very important practical security

- This is *real* defense in depth: Don't want 'root on random box, pwn whole network'
- This removes "*pivots*" the attacker can try to extend a small foothold into complete network ownership
- This is why an Enterprise switch may cost \$1000s yet provide no more real bandwidth than a \$100 Linksys.

### Smarter Switches: Virtual Local Area Networks (VLANs)

- Our big expensive switch can connect a lot of things together
	- But really, many are in *different* trust domains:
		- Guest wireless
		- **Employee wireless**
		- Production desktops
		- **File Servers**
		- etc...
- Want to isolate the different networks from each other
	- Without actually buying separate switches

### VLANs

- An ethernet port can exist in one of two modes:
	- Either on a single VLAN
	- On a trunk containing multiple specified VLANs
- All network traffic in a given VLAN stays only within that VLAN
	- The switch makes sure that this occurs
- When moving to/from a trunk the VLAN tag is added or removed
	- But still enforces that a given trunk can only read/write to specific VLANs
- VLAN tag is *automatically* added internally when appropriate to constrain internal traffic

# Putting It Together: If I Was In Charge of UC networking...

• I'd isolate networks into 3+ distinct classes

- The plague pits (AirBears, Dorms, etc)
- The mildly infected pits (Research)
- Administration
- Administration would be locked down
	- Separate VLANs
	- Restricted DHCP/system access
	- Isolated from the rest of campus

# Addressing on the Layers On The Internet

#### **Computer Science 161 Spring 2019 Popa & Weaver**

- Ethernet:
	- Address is 6B MAC address, Identifies a machine on the local LAN

#### • IP:

• Address is a 4B (IPv4) or 16B (IPv6) address, Identifies a system on the Internet

#### • TCP/UDP:

- Address is a 2B port number, Identifies a particular listening server/process/activity on the system
	- Both the client and server have to have a port associated with the communication
- Ports 0-1024 are for privileged services
- Must be root to accept incoming connections on these ports
- Any thing can do an outbound request to such a port
- Port 1025+ are for anybody
	- And high ports are often used ephemerally

## UDP: Datagrams on the Internet

- UDP is a protocol built on the Internet Protocol (IP)
- It is an "unreliable, datagram protocol"
- Messages may or may not be delivered, in any order
- Messages can be larger than a single packet
	- IP will fragment these into multiple packets (mostly)
- Programs create a socket to send and receive messages
	- Just create a datagram socket for an ephemeral port
	- Bind the socket to a particular port to receive traffic on a specified port
	- Basic recipe for Python: https://wiki.python.org/moin/UdpCommunication

## DNS Overview

- DNS translates www.google.com to 74.125.25.99
	- Turns a human abstraction into an IP address
	- Can also contain other data
- It's a performance-critical distributed database.
- DNS security is critical for the web. (Same-origin policy *assumes* DNS is secure.)
	- Analogy: If you don't know the answer to a question, ask a friend for help (who may in turn refer you to a friend of theirs, and so on).
- Based on a notion of hierarchical trust:
	- You trust . for everything, com. for any com, google.com. for everything google…

### DNS Lookups via a *Resolver*

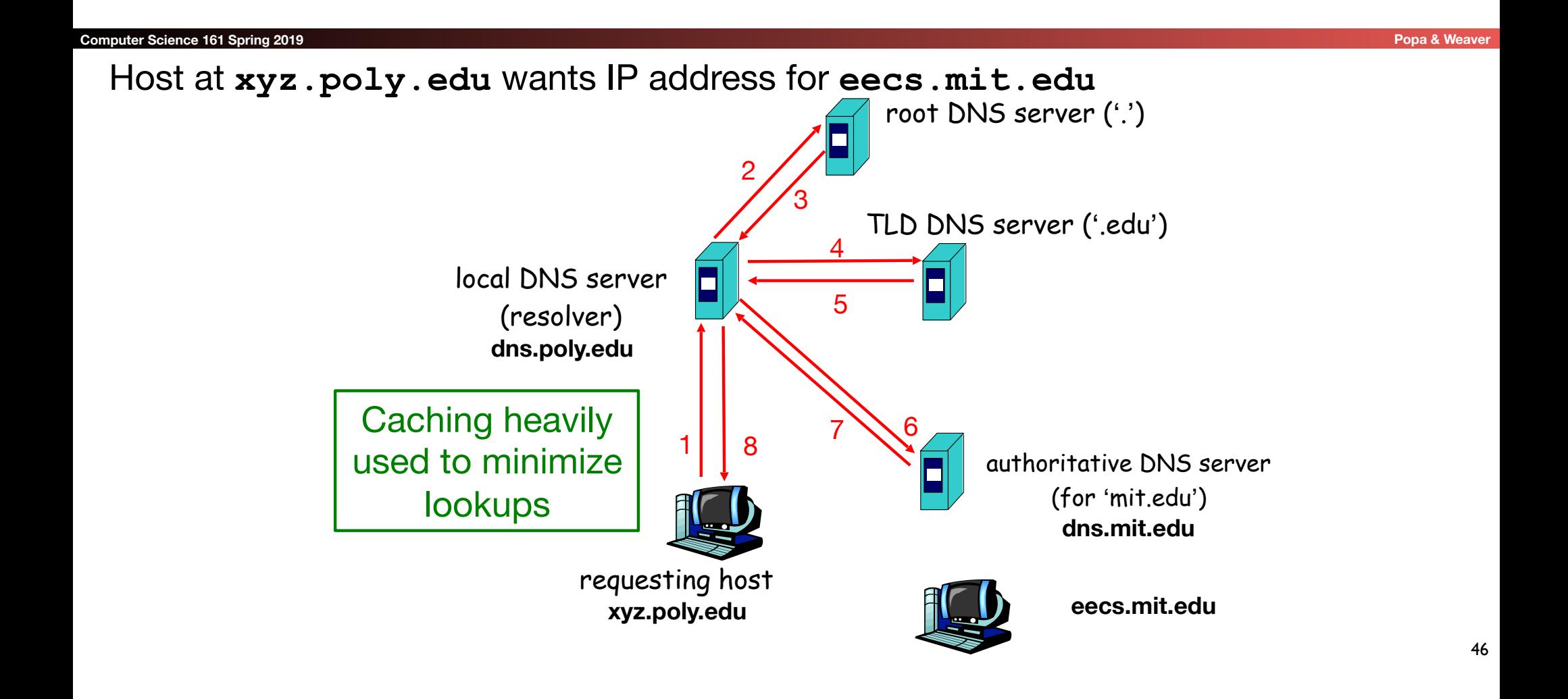

### Security risk #1: malicious DNS server

#### **Computer Science 161 Spring 2019**

- Of course, if *any* of the DNS servers queried are malicious, they can lie to us and fool us about the answer to our DNS query
- (In fact, they used to be able to fool us about the answer to other queries, too. We'll come back to that.)

### Security risk #2: on-path eavesdropper

- If attacker can eavesdrop on our traffic... we're hosed.
- Why? We'll see why.

### Security risk #3: off-path attacker

#### **Computer Science 161 Spring 2019 Popa & Weaver Proposed Associated Associates and Associates and Associates and Associates and Associates and Associates and Associates and Associates and Associates and Associates and As**

- If attacker can't eavesdrop on our traffic, can he inject spoofed DNS responses?
- This case is especially interesting, so we'll look at it in detail.

### DNS Threats

#### **Computer Science 161 Spring 2019 Popa & Weaver and Science 161 Spring 2019 Popa & Weaver and Science 161 Spring 2019**

- DNS: path-critical for just about everything we do
	- Maps hostnames ⇔ IP addresses
	- Design only **scales** if we can minimize lookup traffic
		- #1 way to do so: caching
		- #2 way to do so: return not only answers to queries, but additional info that will likely be needed shortly
			- The "glue records"
- What if attacker eavesdrops on our DNS queries?
	- Then similar to DHCP, ARP, AirPwn etc, can spoof responses
- Consider attackers who *can't* eavesdrop but still aim to manipulate us via *how the protocol functions*
- Directly interacting w/ DNS: **dig** program on Unix
	- Allows querying of DNS system
	- Dumps each field in DNS responses

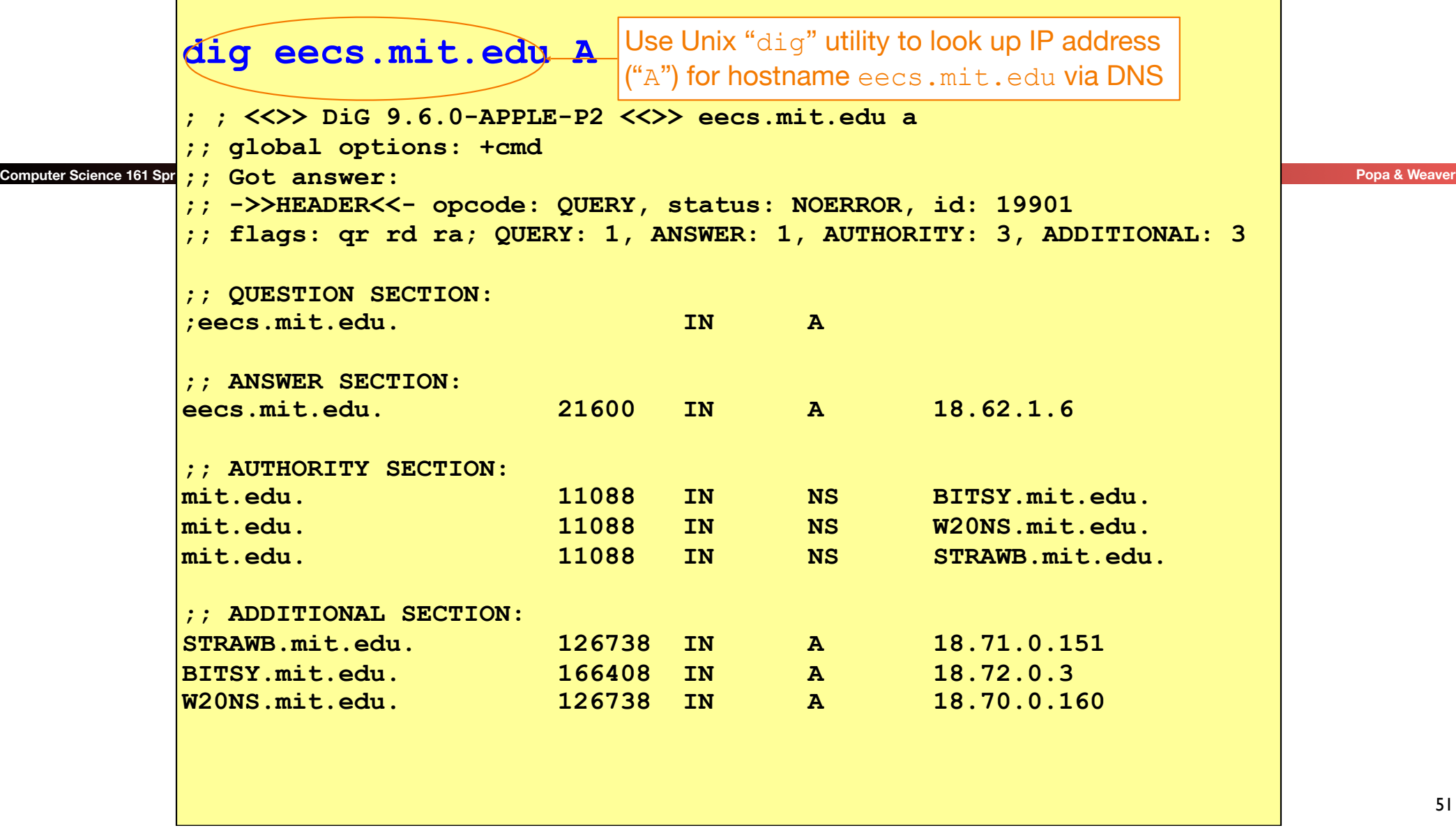

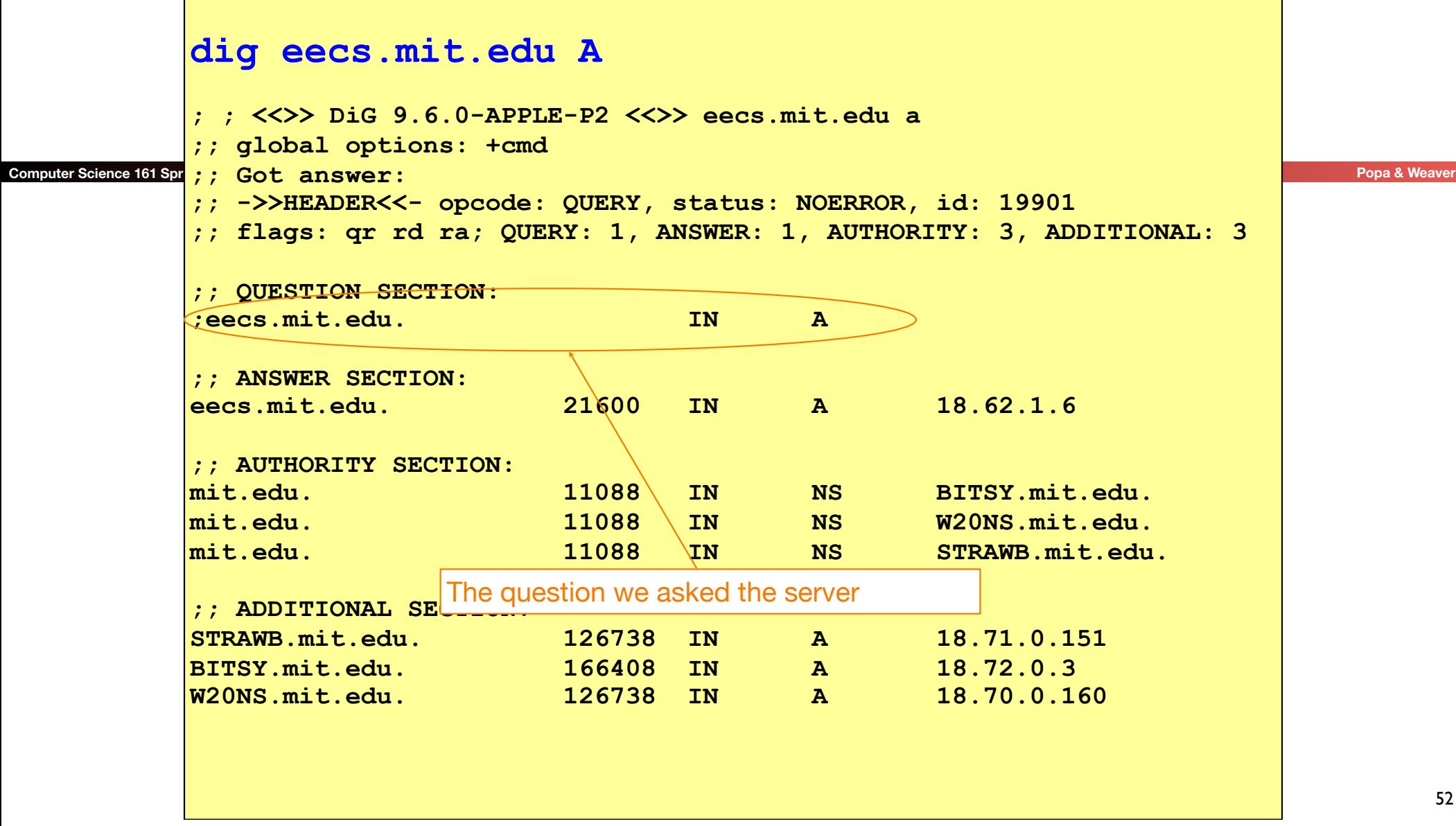

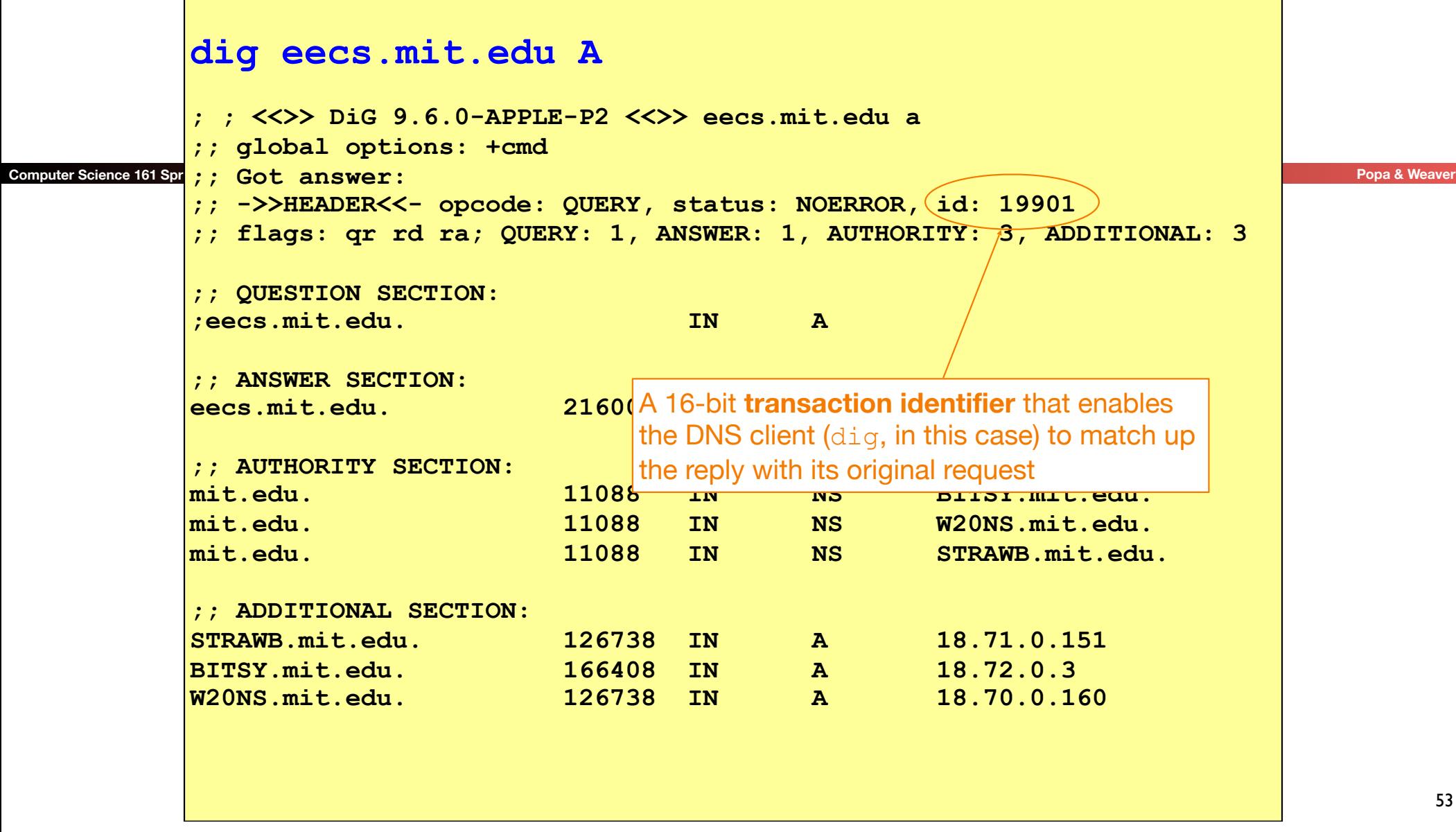

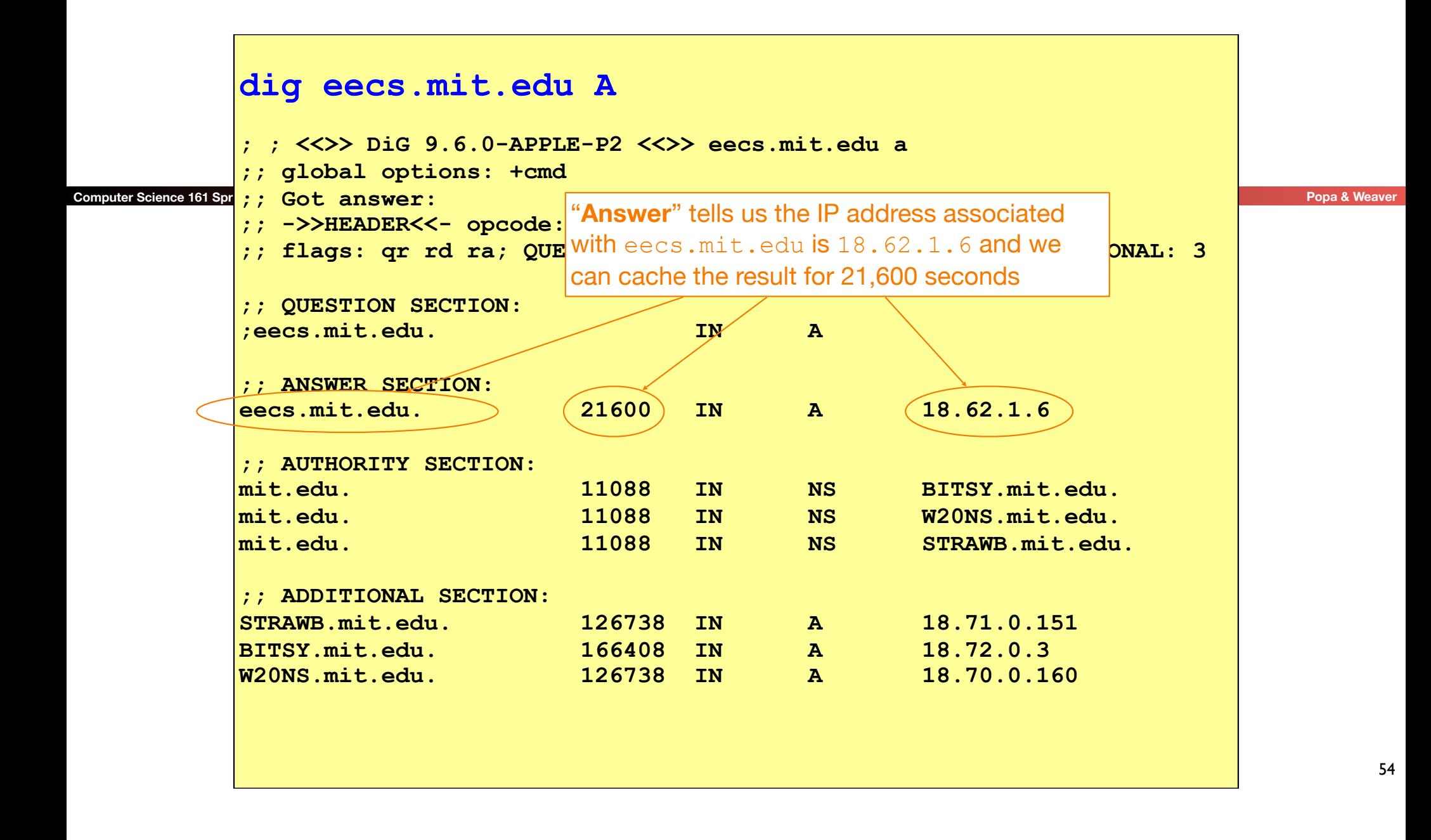

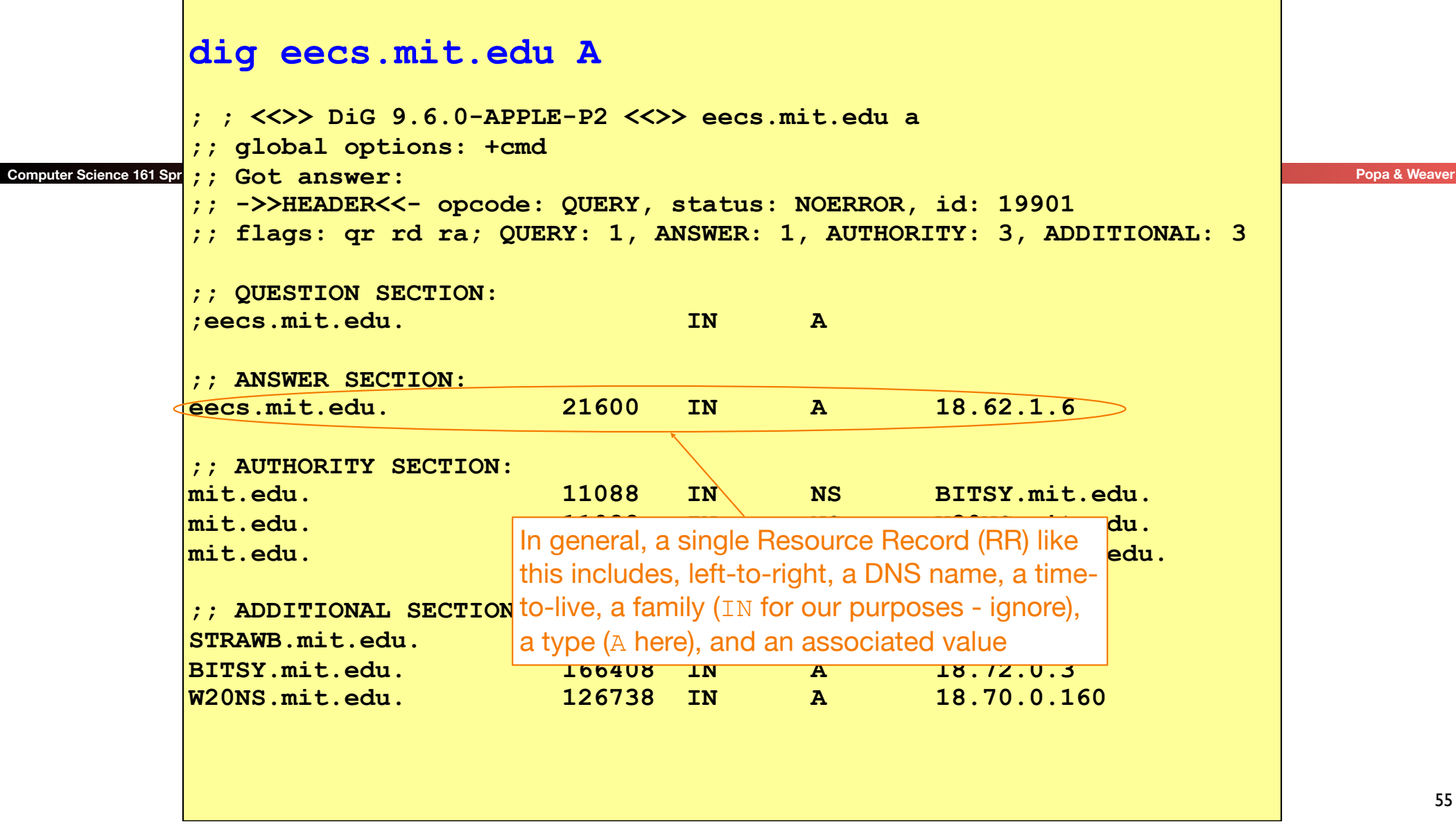

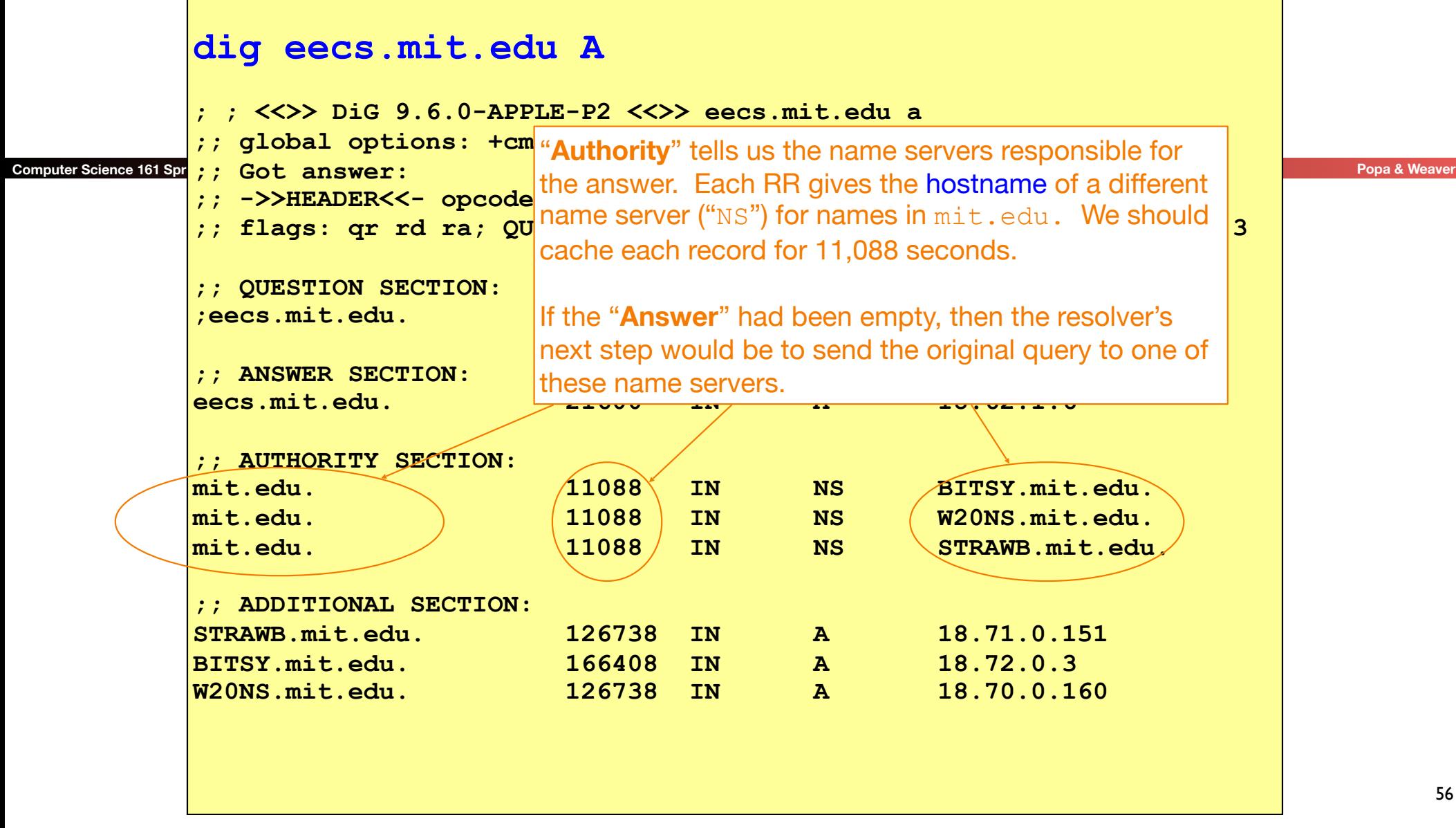

**F** 

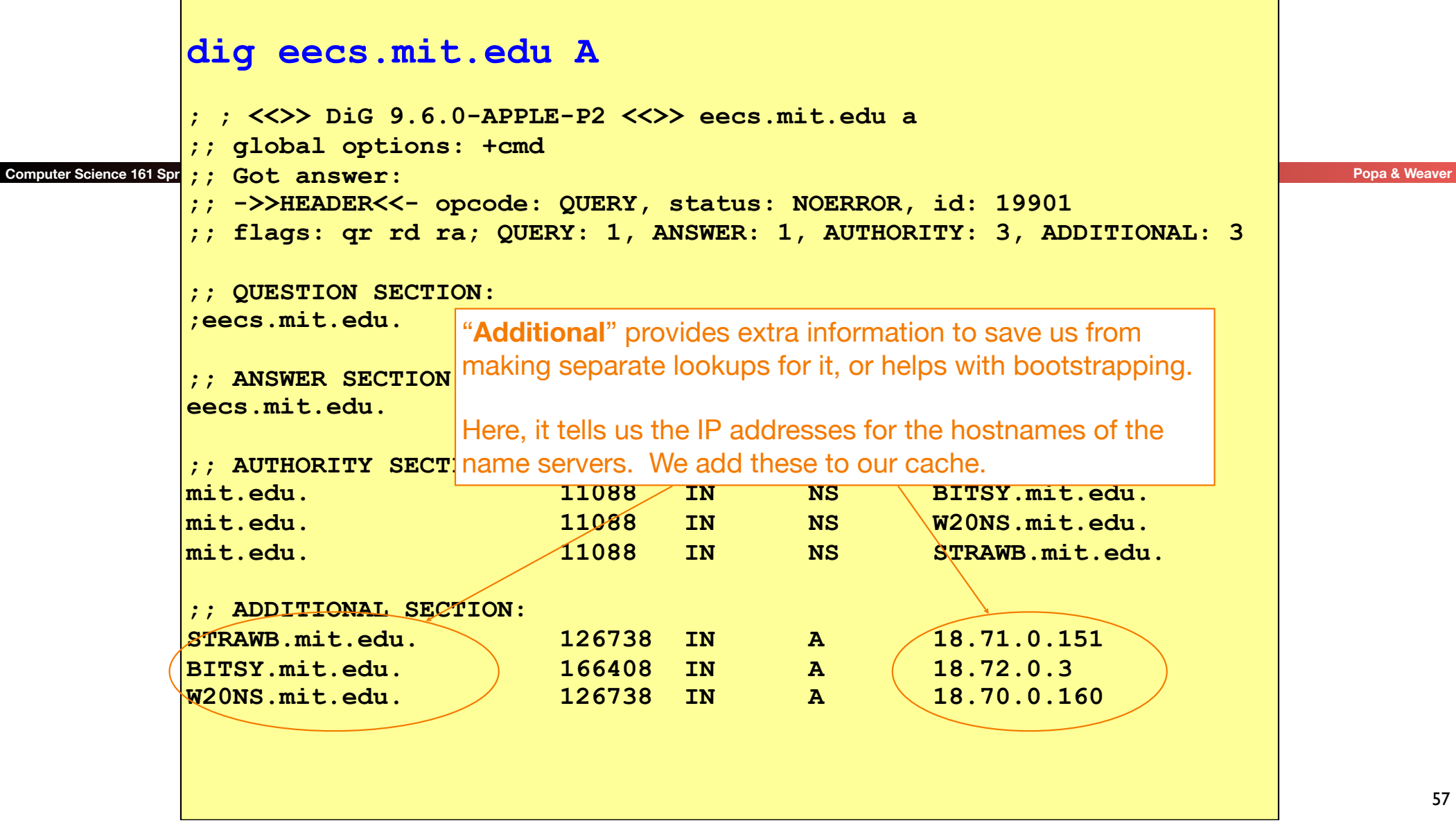

### DNS Protocol

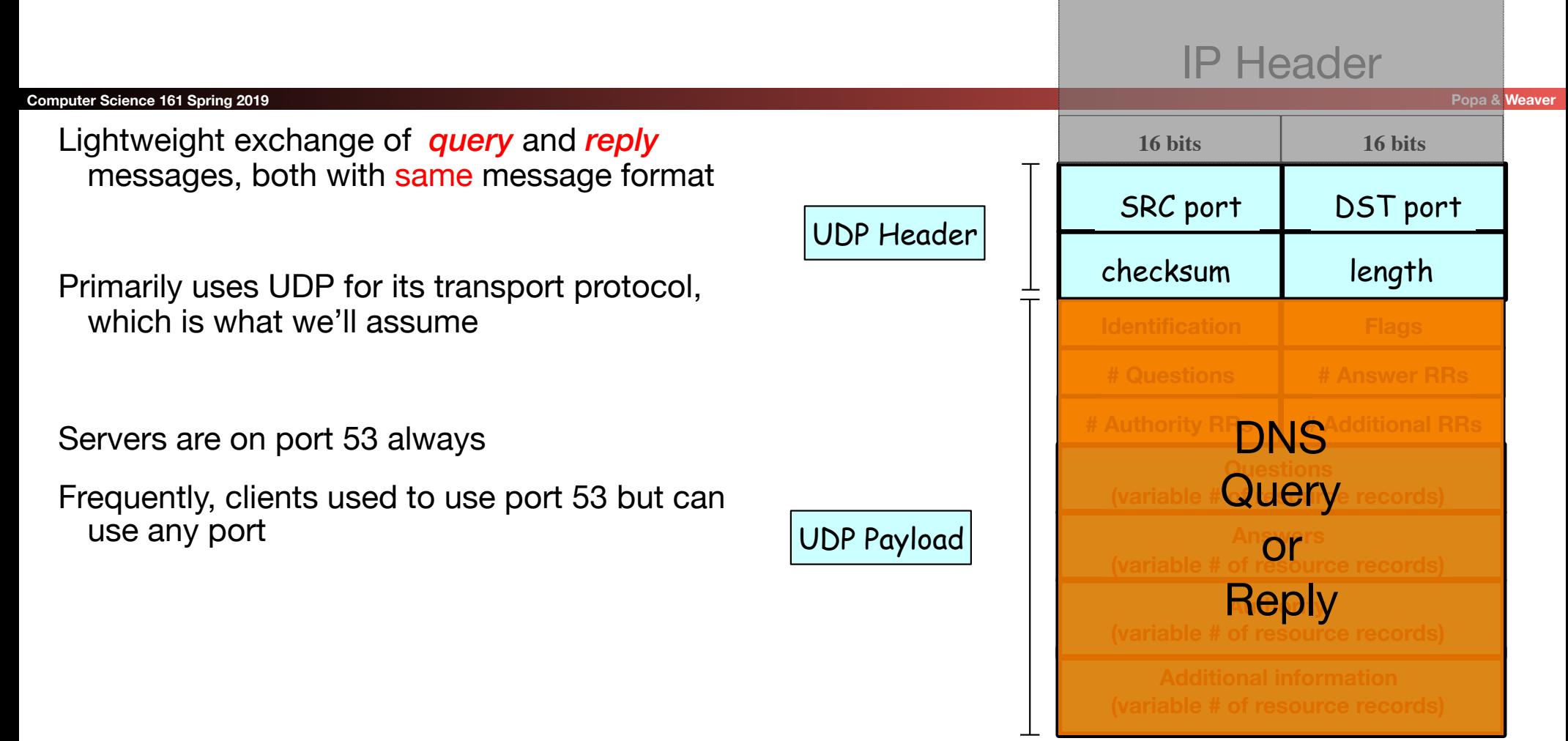

#### IP Header

#### Message header:

- Identification: 16 bit # for query, reply to query uses same #
- Along with repeating the Question and providing Answer(s), replies can include "**Authority**" (name server responsible for answer) and "**Additional**" (info client is likely to look up soon anyway)
- Each Resource Record has a Time To Live (in seconds) for **caching**  (not shown)

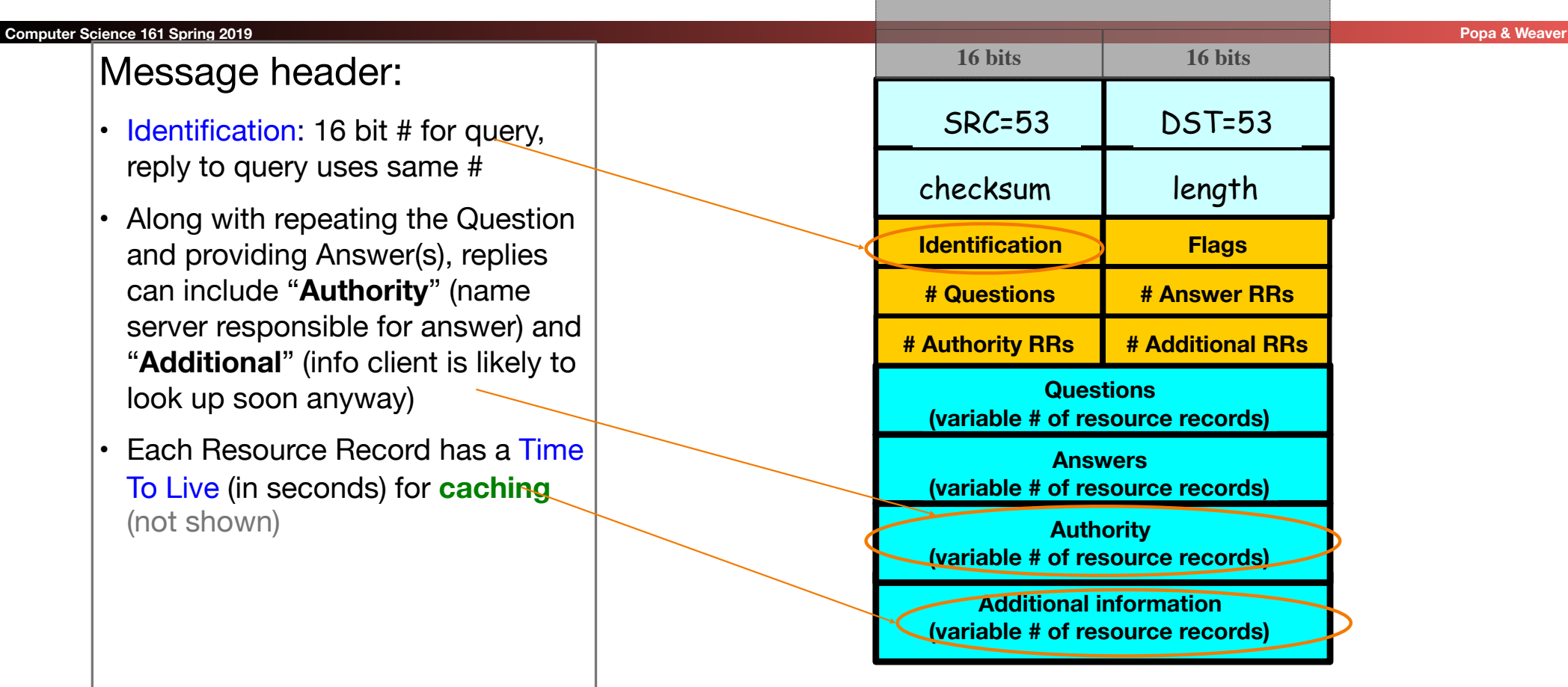

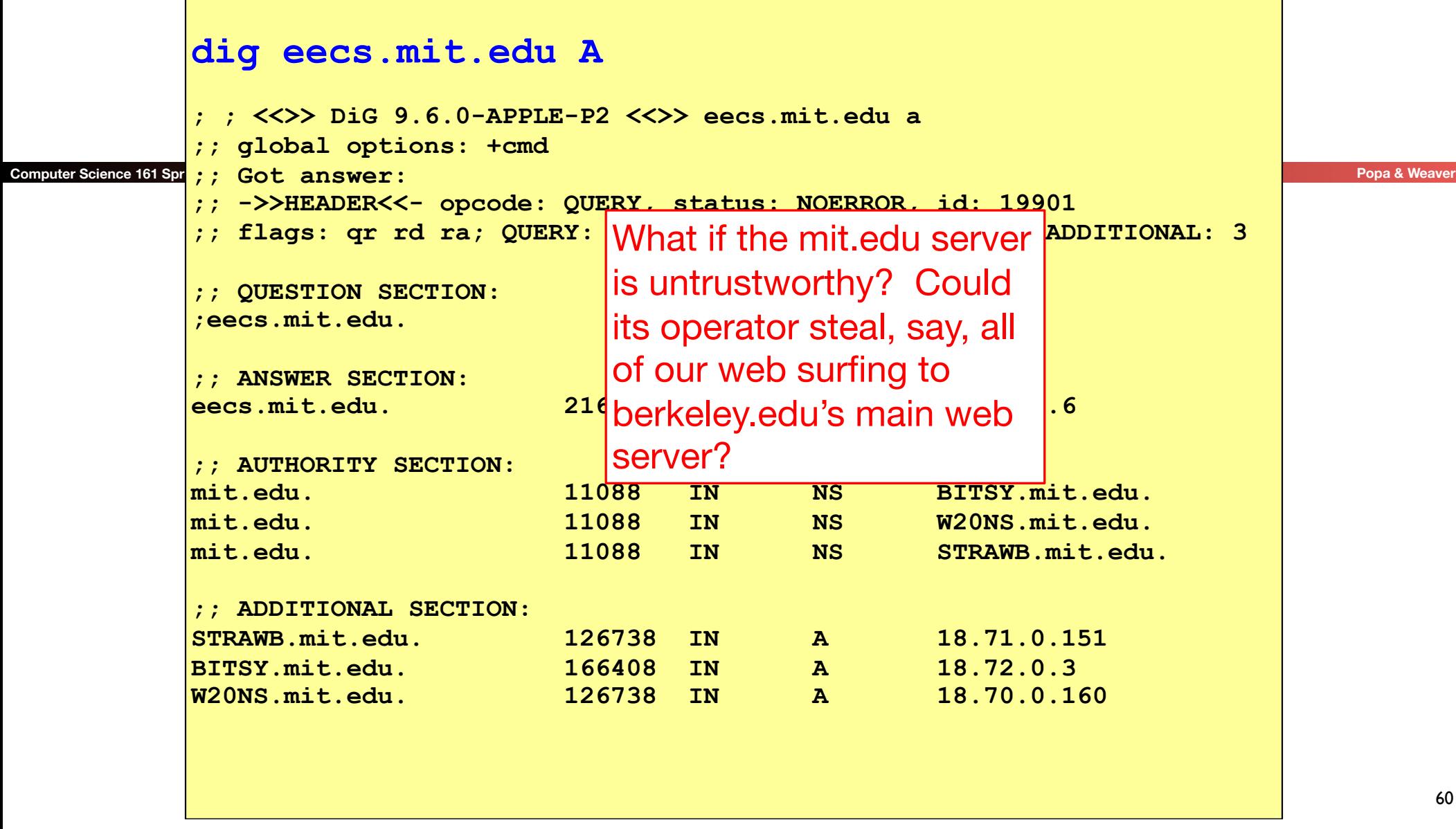

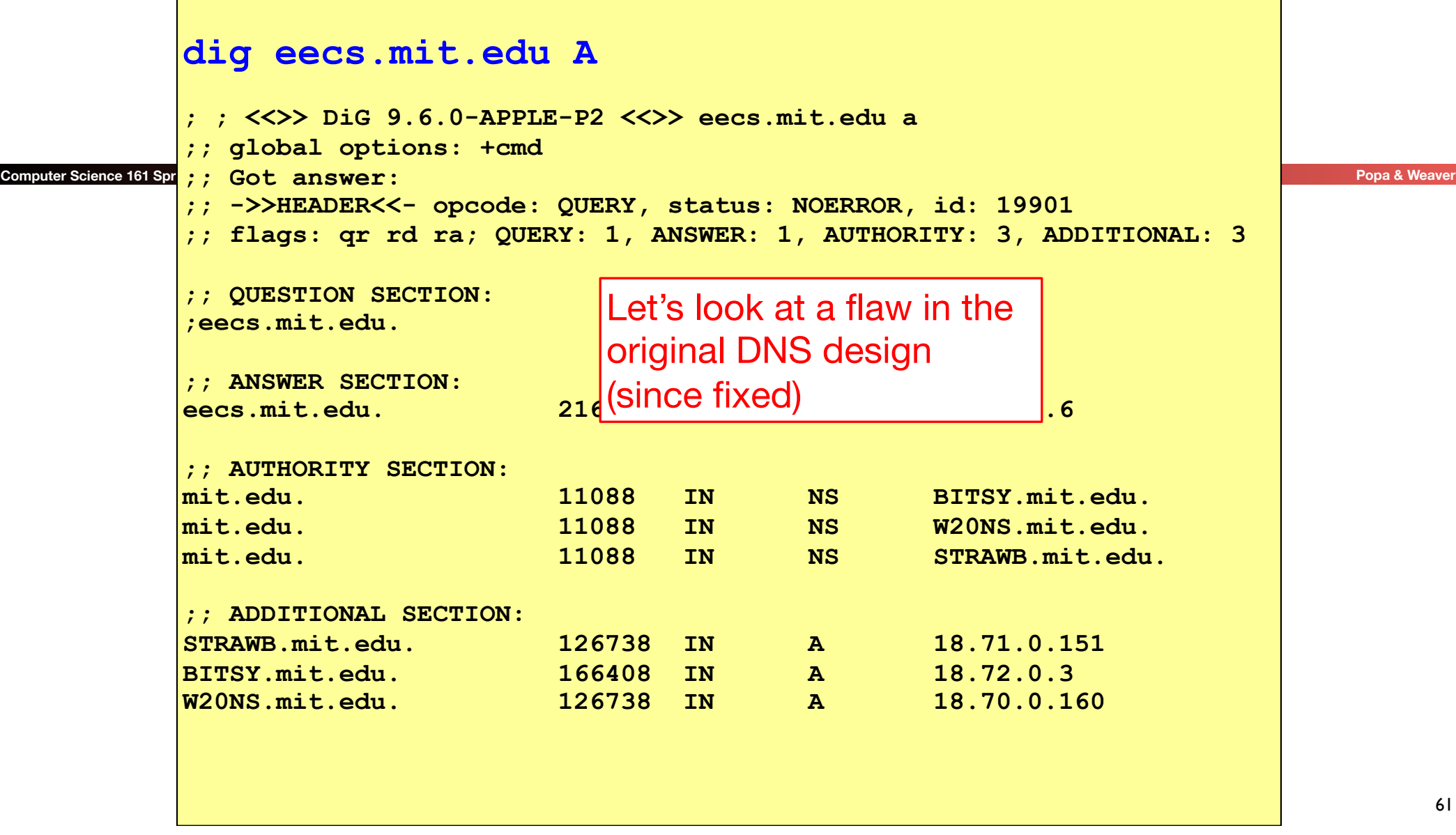

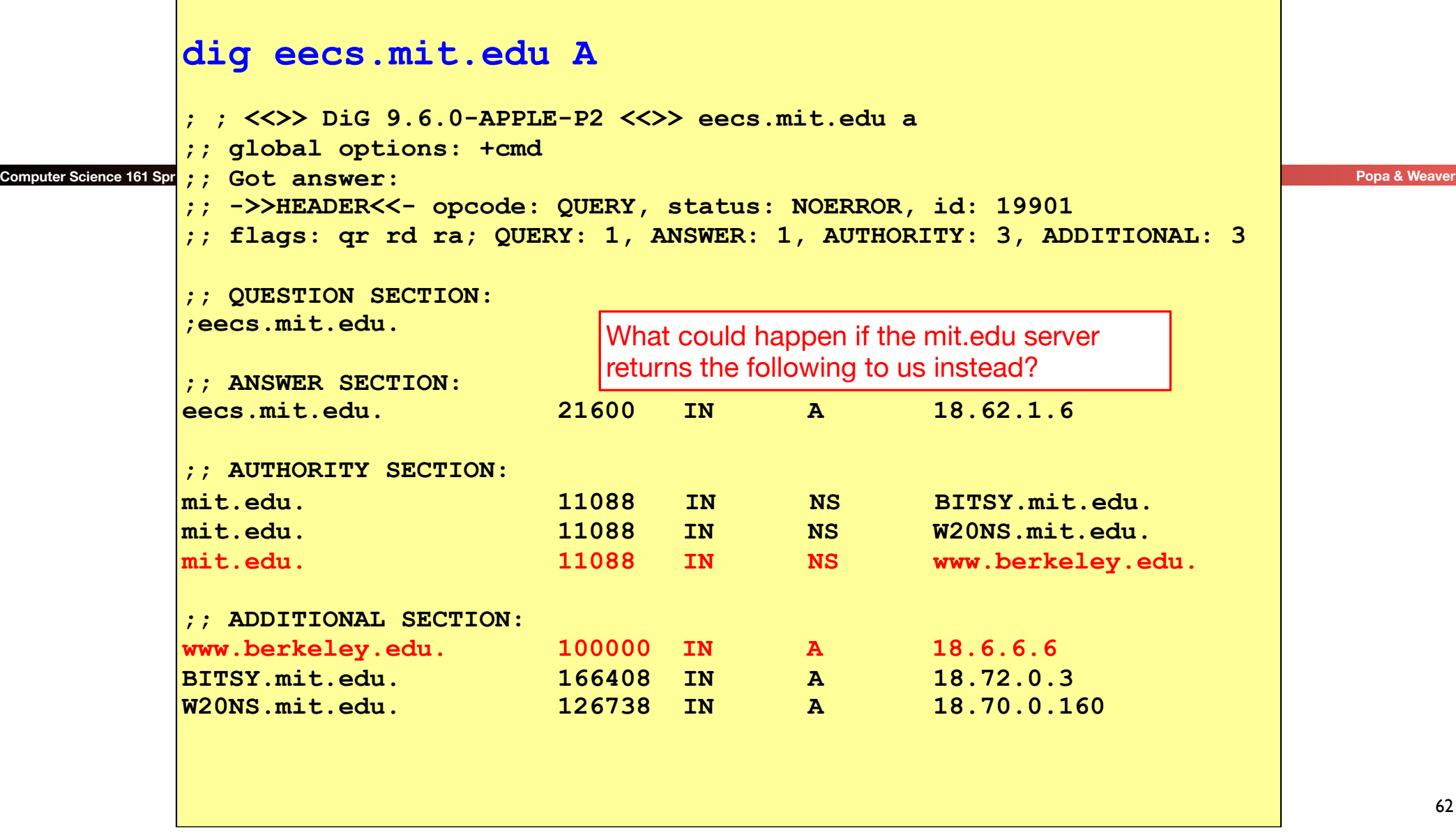

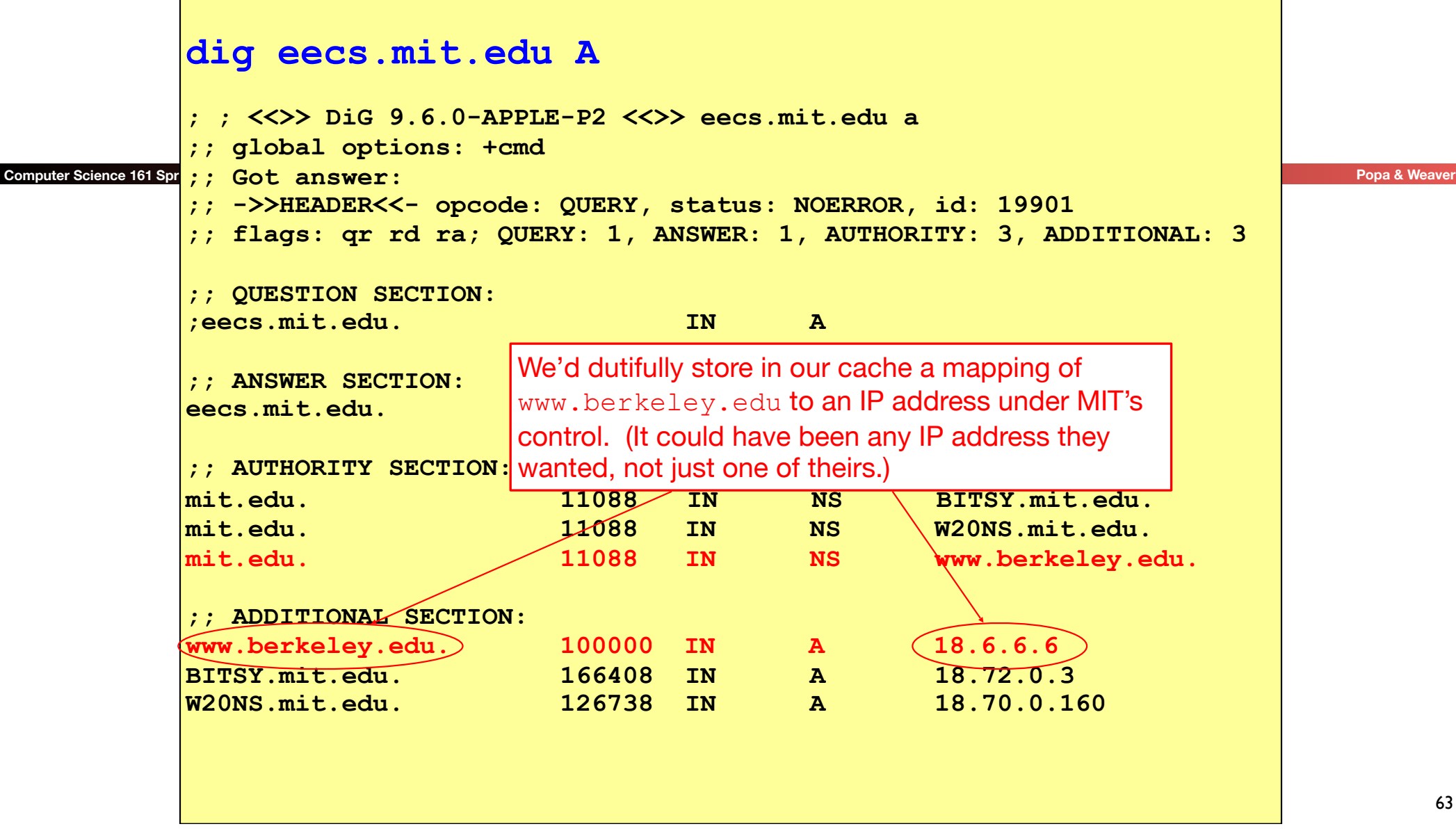

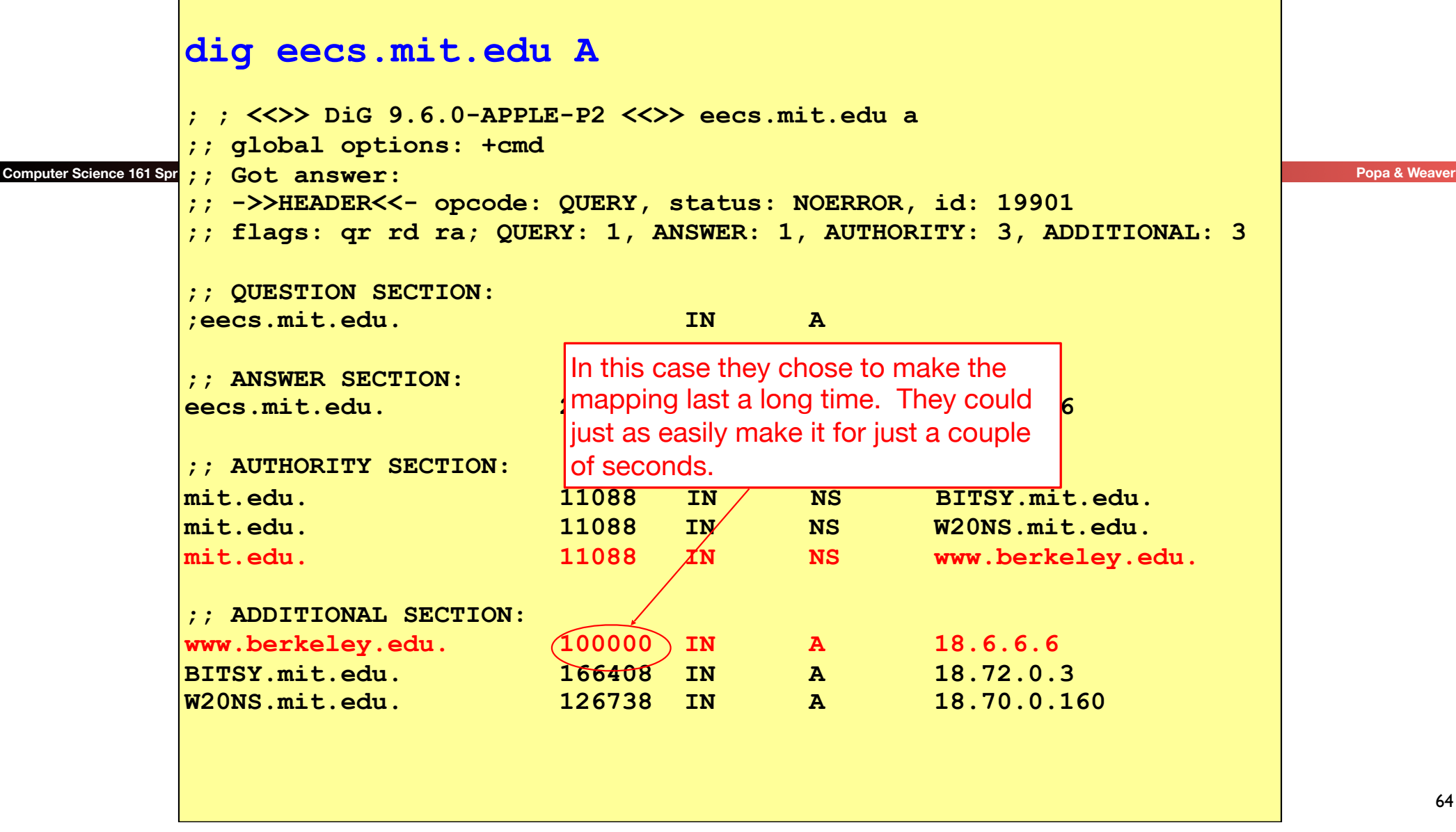

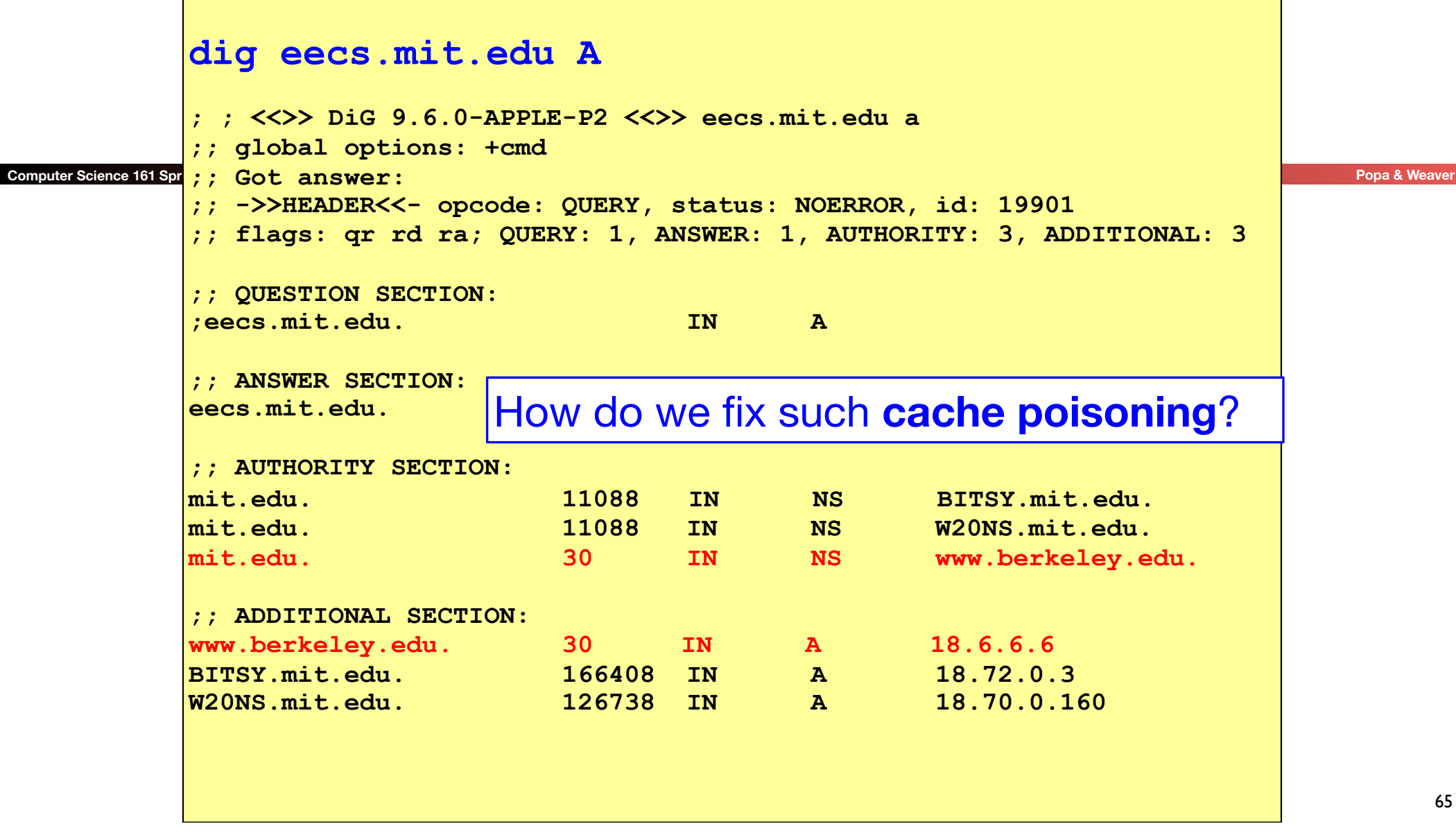

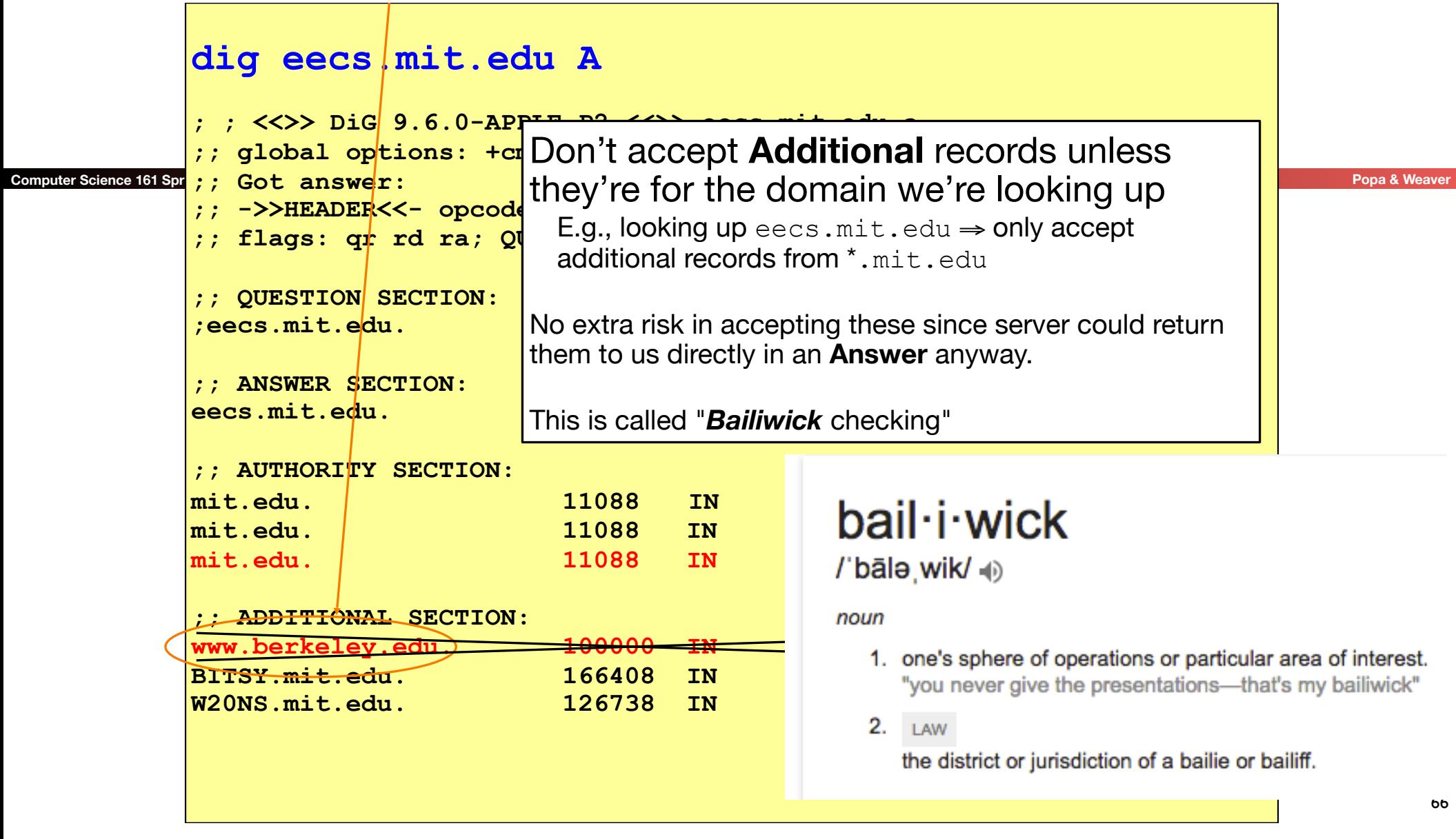

### DNS Resource Records and RRSETs

- DNS records (Resource Records) can be one of various types
	- Name TYPE Value
		- Also a "time to live" field: how long in seconds this entry can be cached for
	- Addressing:
		- A: IPv4 addresses
		- AAAA: IPv6 addresses
		- CNAME: aliases, "Name X should be name Y"
		- MX: "the mailserver for this name is Y"
	- DNS related:
		- NS: "The authority server you should contact is named Y"
		- SOA: "The operator of this domain is Y"
	- Other:
		- text records, cryptographic information, etc....
- Groups of records of the same type form RRSETs:
	- E.g. all the nameservers for a given domain.

#### **Computer Science 161 Spring 2019 Popa & Weaver**

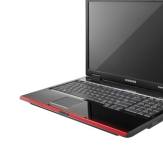

#### **? A www.isc.org**

User's ISP's **? A www.isc.org**

Recursive Resolver

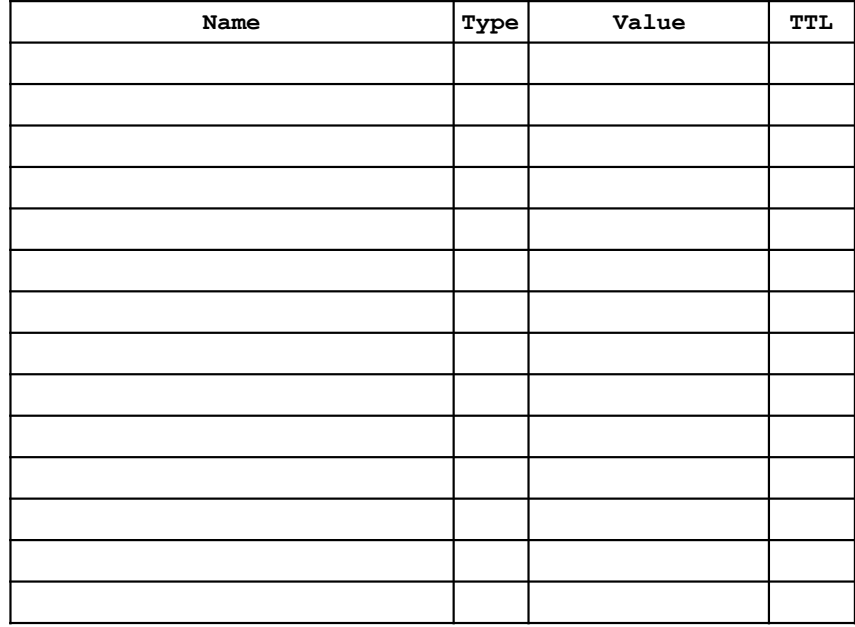

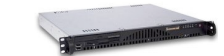

Authority Server (the "root") **? A www.isc.org Answers: Authority: org. NS a0.afilias-nst.info Additional: a0.afilias-nst.info A 199.19.56.1**

**.** 

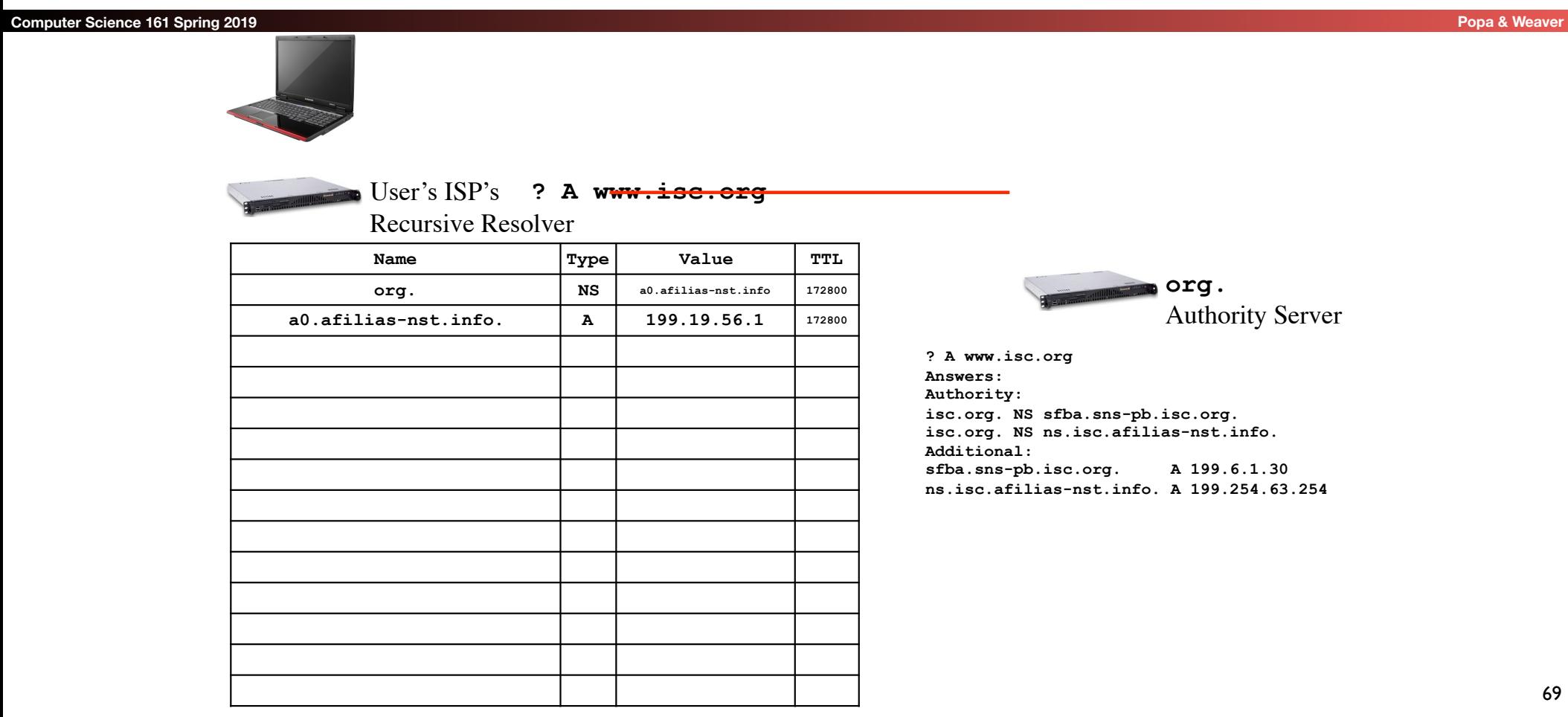

**Computer Science 161 Spring 2019 Popa & Weaver**

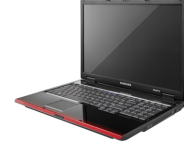

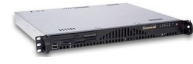

**User's ISP's ? A www.isc.org**

Recursive Resolver

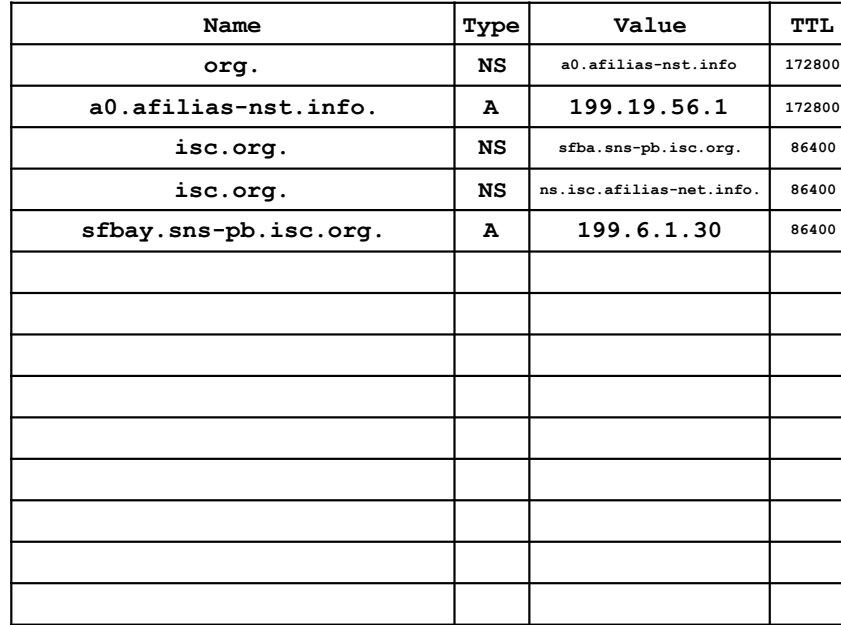

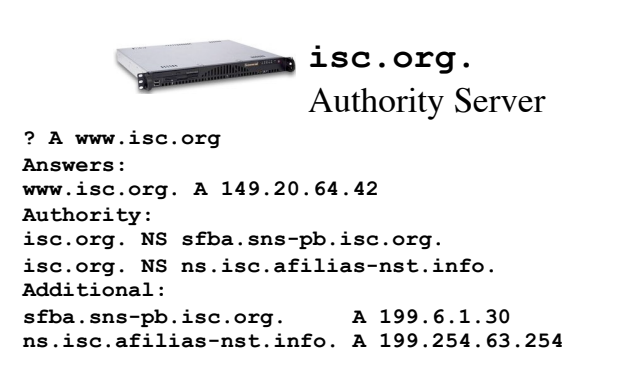

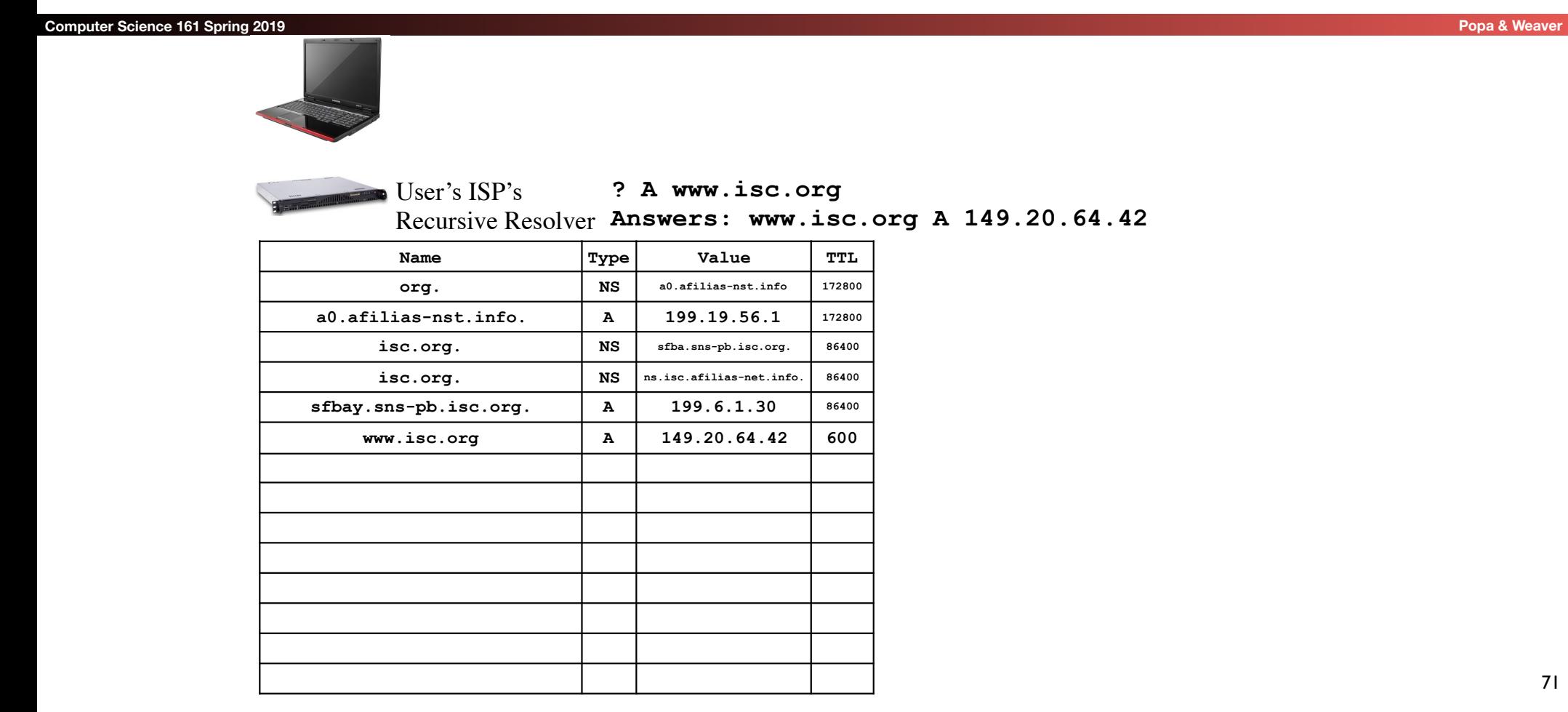

## Stepping Through This With **dig**

- Some flags of note:
	- +norecurse: Ask directly like a recursive resolver does
	- +trace: Act like a recursive resolver without a cache

```
nweaver% dig +norecurse slashdot.org @a.root-servers.net
; <<>> DiG 9.8.3-P1 <<>> +norecurse slashdot.org @a.root-servers.net 
;; global options: +cmd 
;; Got answer: 
;; ->>HEADER<<- opcode: QUERY, status: NOERROR, id: 26444 
;; flags: qr; QUERY: 1, ANSWER: 0, AUTHORITY: 6, ADDITIONAL: 12 
;; QUESTION SECTION: 
;slashdot.org. IN A 
;; AUTHORITY SECTION: 
org. 172800 IN NS a0.org.afilias-nst.info. 
... 
;; ADDITIONAL SECTION: 
a0.org.afilias-nst.info. 172800 IN A 199.19.56.1
```
## So in dig parlance

### **Computer Science 161 Spring 2019 Popa & Weaver Computer Science 161 Spring 2019 Popa & Weaver Computer Science 161 Spring 2019**

- So if you want to recreate the lookups conducted by the recursive resolver:
	- **• dig +norecurse www.isc.org @a.root-servers.net**
	- **• dig +norecurse www.isc.org @199.19.56.1**
	- **• dig +norecurse www.isc.org @199.6.1.30**

## Security risk #1: malicious DNS server

### **Computer Science 161 Spring 2019**

- Of course, if *any* of the DNS servers queried are malicious, they can lie to us and fool us about the answer to our DNS query…
- and they used to be able to fool us about the answer to other queries, too, using *cache poisoning*. Now fixed (phew).

## Security risk #2: on-path eavesdropper

### **Computer Science 161 Spring 2019 Popa & Weaver**

- If attacker can eavesdrop on our traffic... we're hosed.
- Why?

## Security risk #2: on-path eavesdropper

### **Computer Science 161 Spring 2019 Popa & Weaver Proposed Association Computer Science 161 Spring 2019 Popa & Weav**

- If attacker can eavesdrop on our traffic... we're hosed.
- Why? They can see the query and the 16-bit transaction identifier, and race to send a spoofed response to our query.
	- China does this operationally:
		- Note: You may need to use the IPv4 address of www.tsinghua.edu.cn
	- **• dig www.benign.com @www.tsinghua.edu.cn**
	- **• dig www.facebook.com @www.tsinghua.edu.cn**

## Security risk #3: off-path attacker

### **Computer Science 161 Spring 2019**

- If attacker can't eavesdrop on our traffic, can he inject spoofed DNS responses?
- Answer: It used to be possible, via *blind spoofing*. We've since deployed mitigations that makes this harder (but not totally impossible).

# Blind spoofing

- Say we look up mail.google.com; how can an **off-path** attacker feed us a bogus A answer before the legitimate server replies?
- How can such a **remote** attacker even know we are looking up Suppose, e.g., we visit a web page under their control:

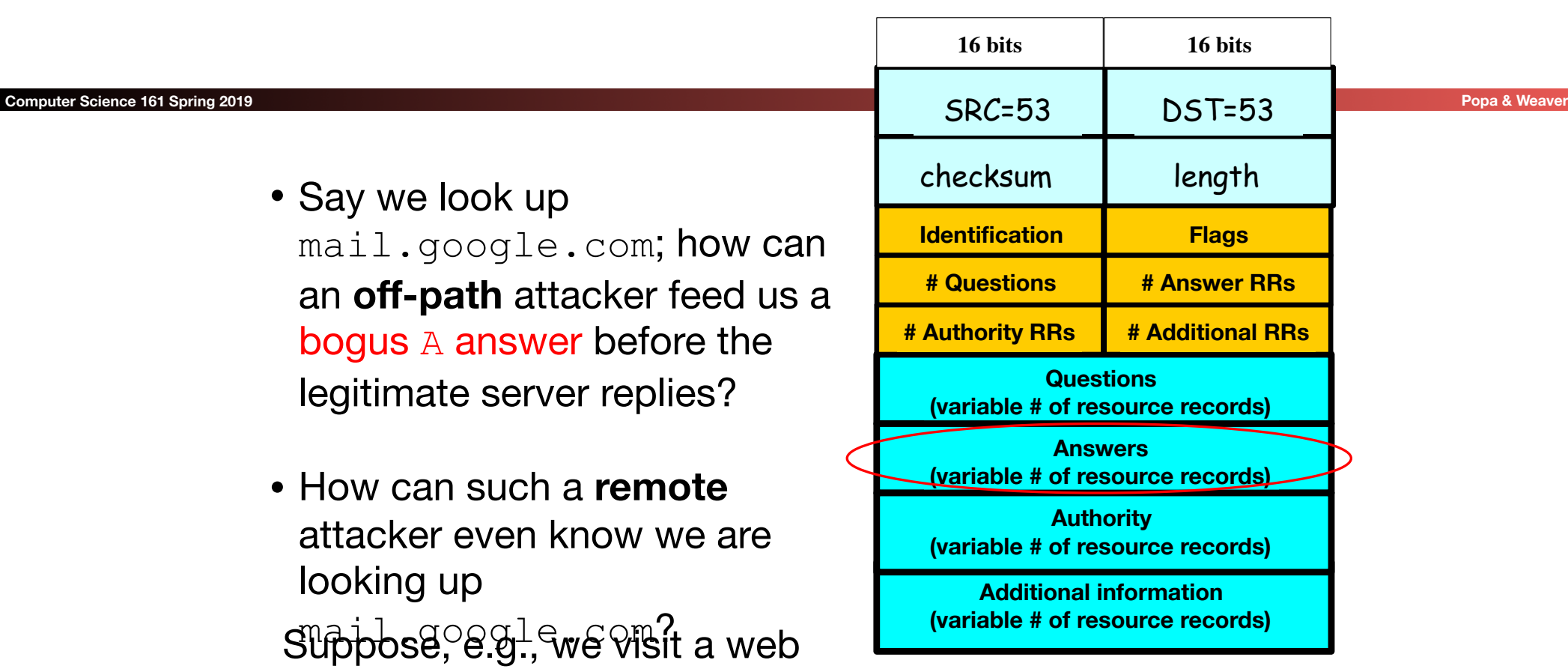

...<img src="http://mail.google.com" …> ...

# Blind spoofing

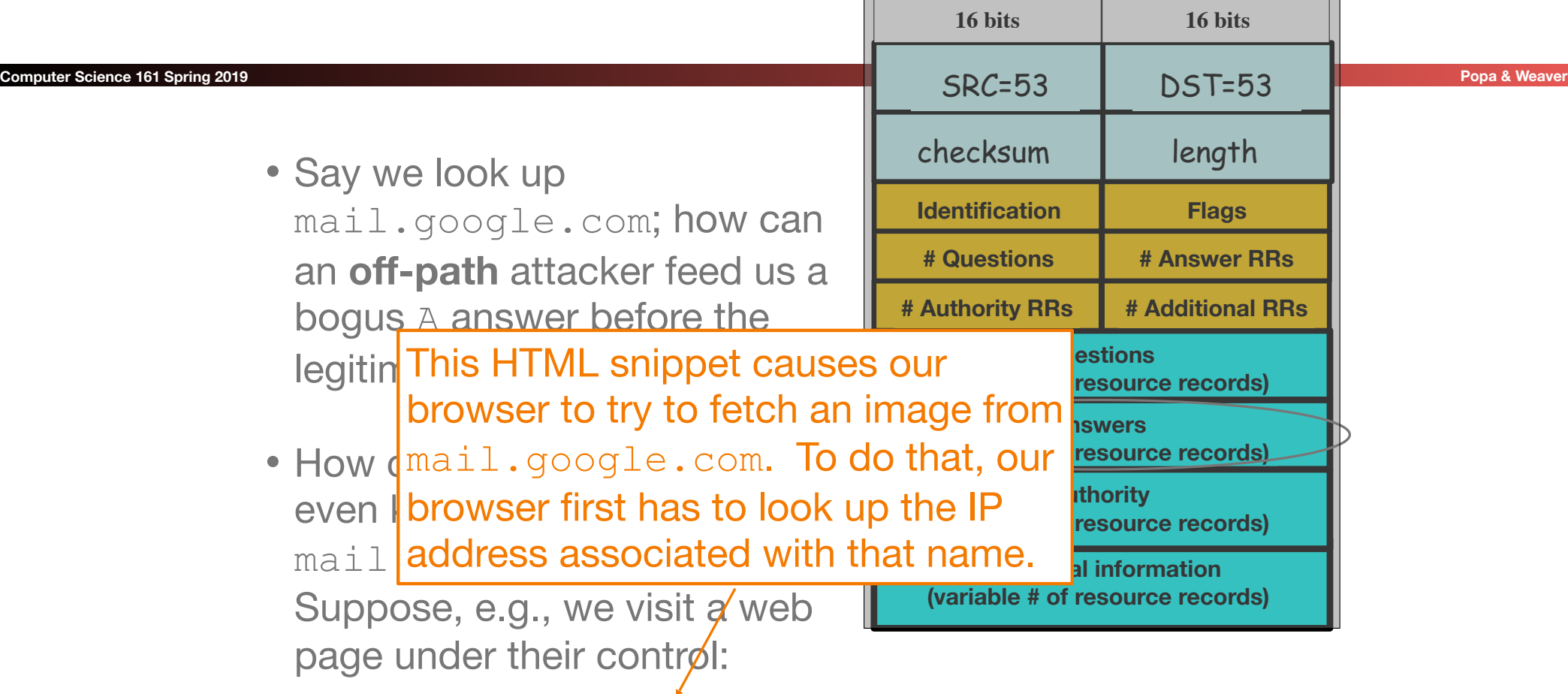

...<img src="http://mail.google.com" …> ...

# Blind spoofing

Once they know we're looking it up, they just have to guess the Identification field and reply  $\leq$ before legit server.

How hard is that?

Originally, identification field incremented by 1 for each request. How does attacker guess it?

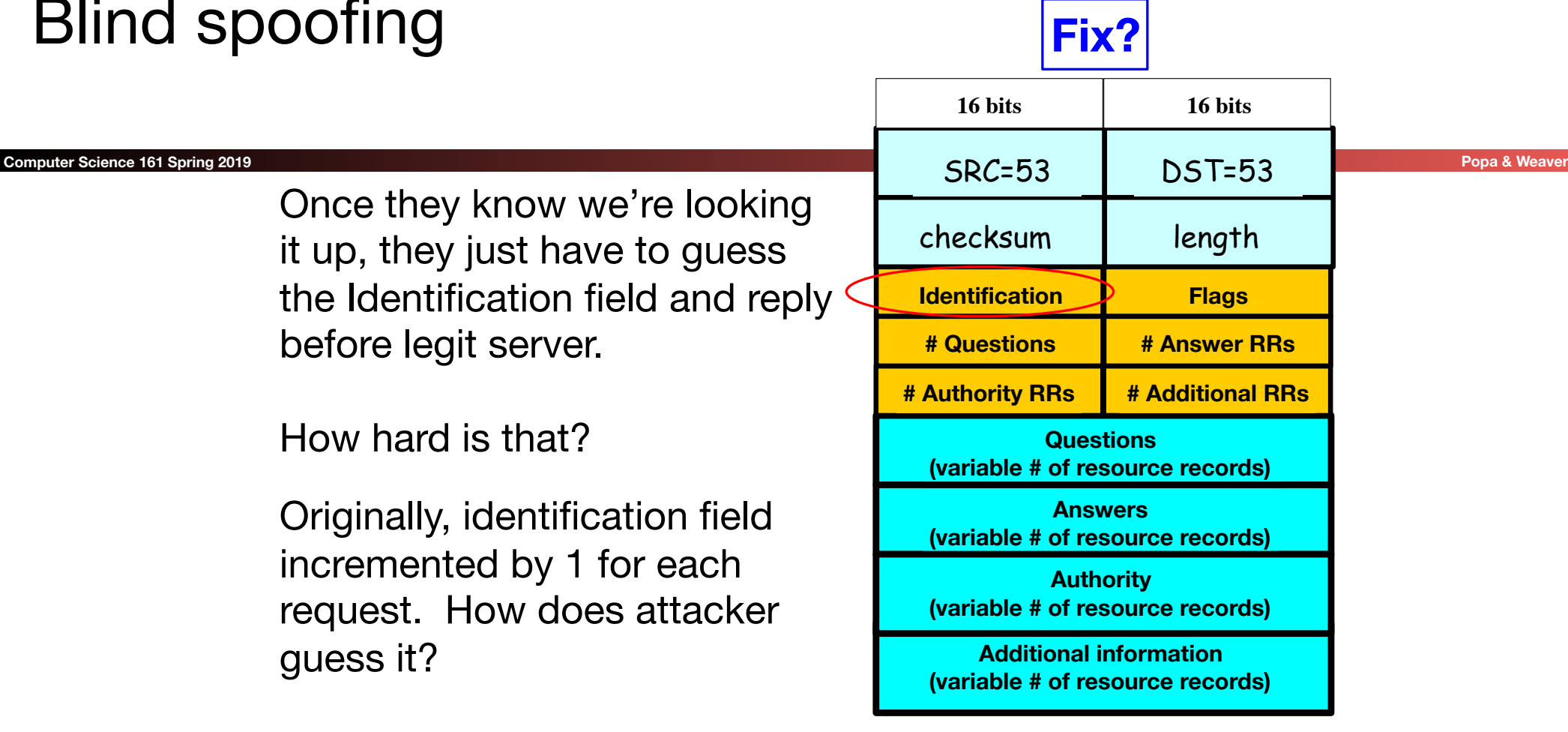

<img src="http://mail.google.com" ...>Sothis will be k+1 <img src="http://badguy.com" …> They observe ID k here

## DNS Blind Spoofing, cont.

Once we randomize the Identification, attacker has a 1/65536 chance of guessing it correctly. Are we pretty much safe?

Attacker can send lots of replies, not just one …

However: once reply from legit server arrives (with correct Identification), it's **cached** and no more opportunity to poison it. Victim is innoculated!

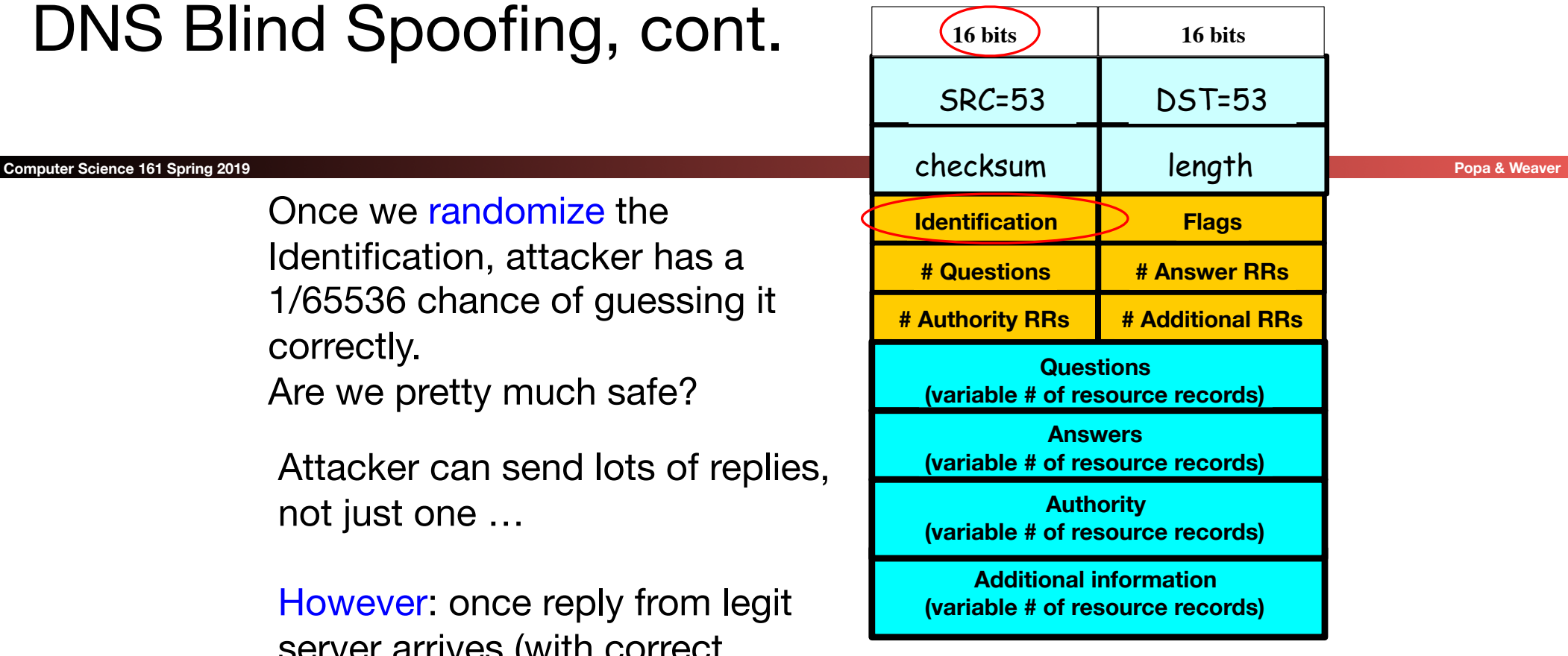

Unless attacker can send 1000s of replies before legit arrives, we're likely safe – phew! **?**

# Enter Kaminski... Glue Attacks

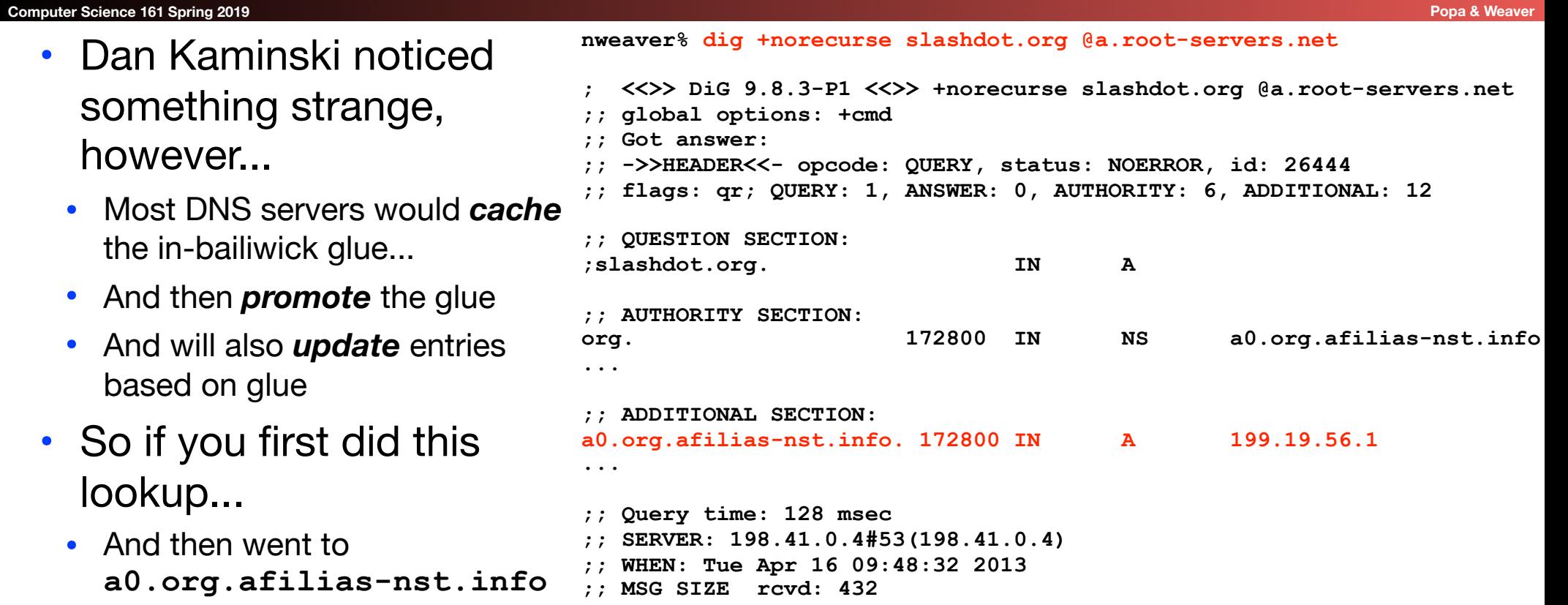

• there would be no other lookup!

## The Kaminski Attack In Practice

### **Computer Science 161 Spring 2019 Popa & Weaver Property Computer Science 161 Spring 2019**

- Rather than trying to poison **www.google.com**...
- Instead try to poison **a.google.com**... And state that "**www.google.com**" is an authority And state that "**www.google.com A 133.7.133.7**"
	- If you succeed, great!
- But if you fail, just try again with b.google.com!
	- Turns "Race once per timeout" to "race until win"
- So now the attacker may still have to send lots of packets
	- In the 10s of thousands
- The attacker can keep trying until success

# Defending Against Kaminski: Up the Entropy

**Computer Science 161 Spring 2019 Popa & Weaver**

- Also randomize the UDP source port
	- Adds 16 bits of entropy
- Observe that most DNS servers just copy the request directly
	- Rather than create a new reply
- So caMeLcase the NamE ranDomly
	- Adds only a few bits of entropy however, but it does help

## Defend Against Kaminski: Validate Glue

### **Computer Science 161 Spring 2019 Popa & Weaver Property Computer Science 161 Spring 2019**

- Don't blindly accept glue records...
	- Well, you *have* to accept them for the purposes of resolving a name
- But if you are going to cache the glue record...
- Either only use it for the context of a DNS lookup
- No more promotion
- Or explicitly validate it with another fetch
- Unbound implemented this, bind did not
	- Largely a *political* decision: bind's developers are heavily committed to DNSSEC (next week's topic)

# Oh, and Profiting from Rogue DNS

### **Computer Science 161 Spring 2019**

- Suppose you take over a lot of home routers...
	- How do you make money with it?
- Simple: Change their DNS server settings
	- Make it point to yours instead of the ISPs
- Now redirect all advertising
	- And instead serve up ads for "Vimax" pills...

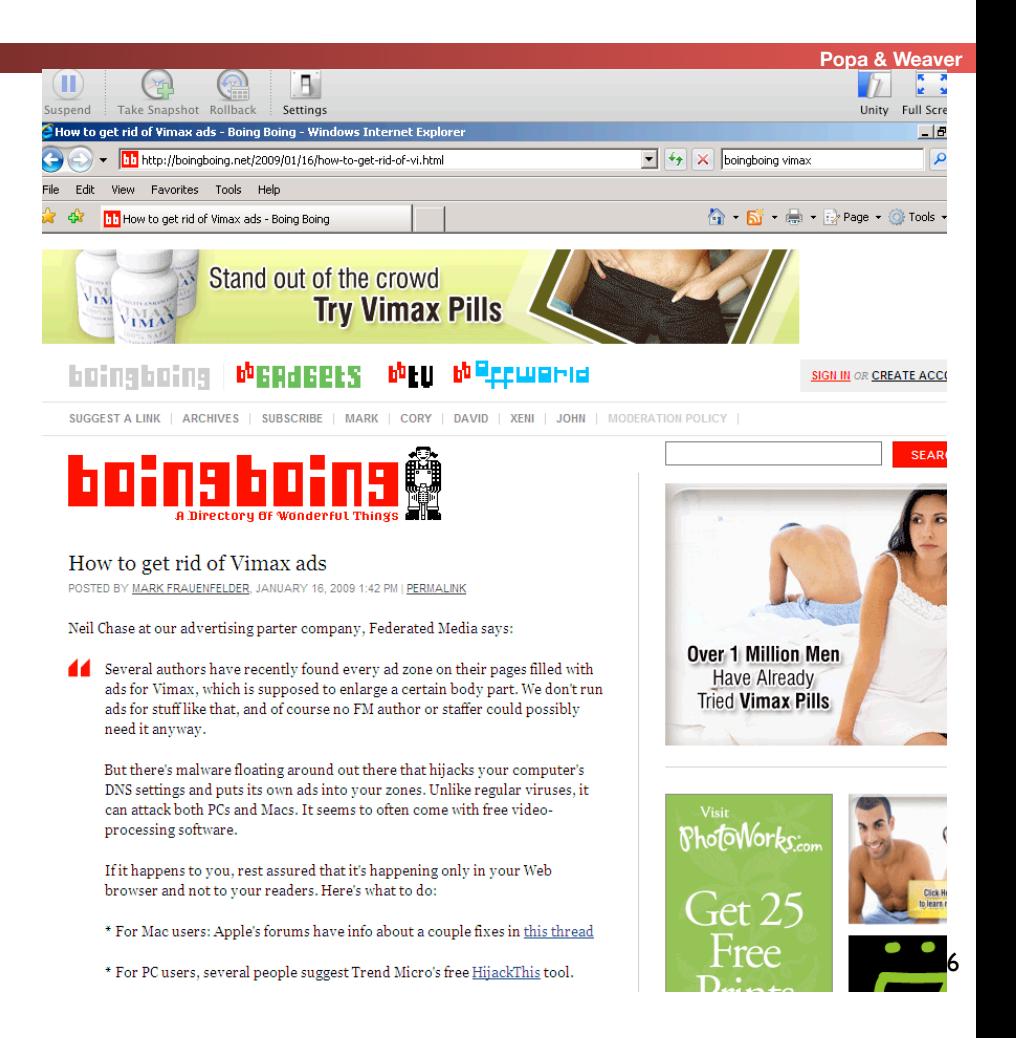